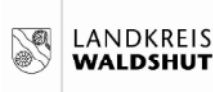

THH<sub>4</sub> Arbeit, Jugend und Soziales **B** 430 **Jugendamt** 

### Produktgruppen Jugendamt

- 3180-430 Sonstige soziale Hilfen und Leistungen
- Kinder- und Jugendarbeit 362001-430
- 362002-430 Jugendsozialarbeit
- 363001-430 Sozial- und Lebensberatung und Beratung vor Inanspruchnahme von HzE
- 363002-430 Förderung der Erziehung in der Familie
- Individuelle Hilfen f. junge Menschen u. ihre Familien einschl. Krisenintervention 363003-430
- 363004-430 Mitwirkung in gerichtlichen Verfahren
- Beistandschaft/Amtsvormundschaft 363005-430
- 363006-430 Einrichtungen für Hilfen für junge Menschen und ihre Familien
- Förderung von Kindern in Gruppen für 6-14-Jährige in Tageseinrichtungen 365003-430
- 365006-430 Förderung und Vermittlung von Kindern bis 14 Jahren in Tagespflege
- Finanzielle Förderung, Übernahme von Teilnahmebeiträgen 365007-430
- 3680-430 Kooperation und Vernetzung
- 3690-430 Unterhaltsvorschussleistungen

#### Arbeit, Jugend und Soziales THH4 Jugendamt  $B_430$

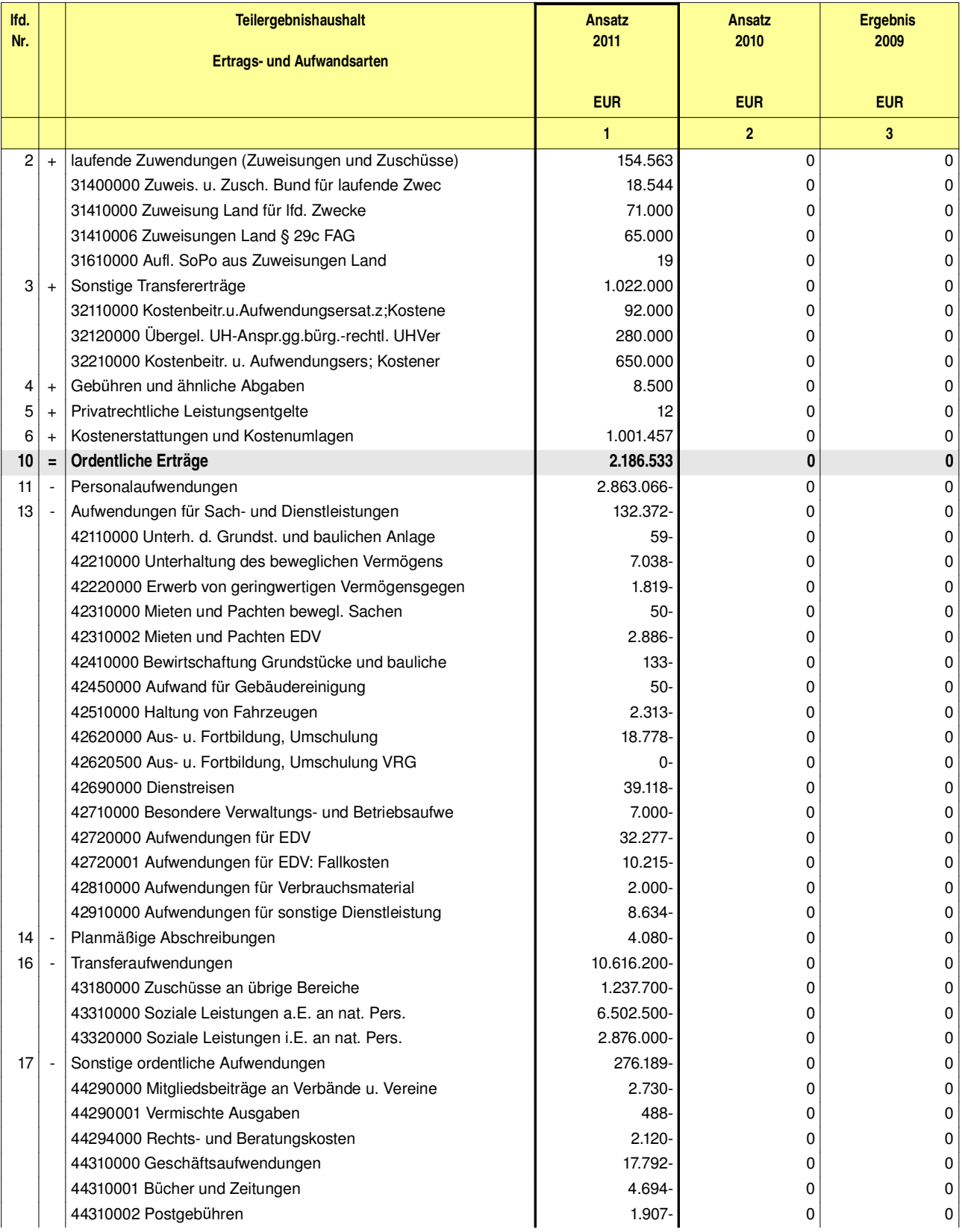

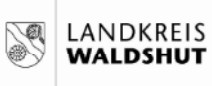

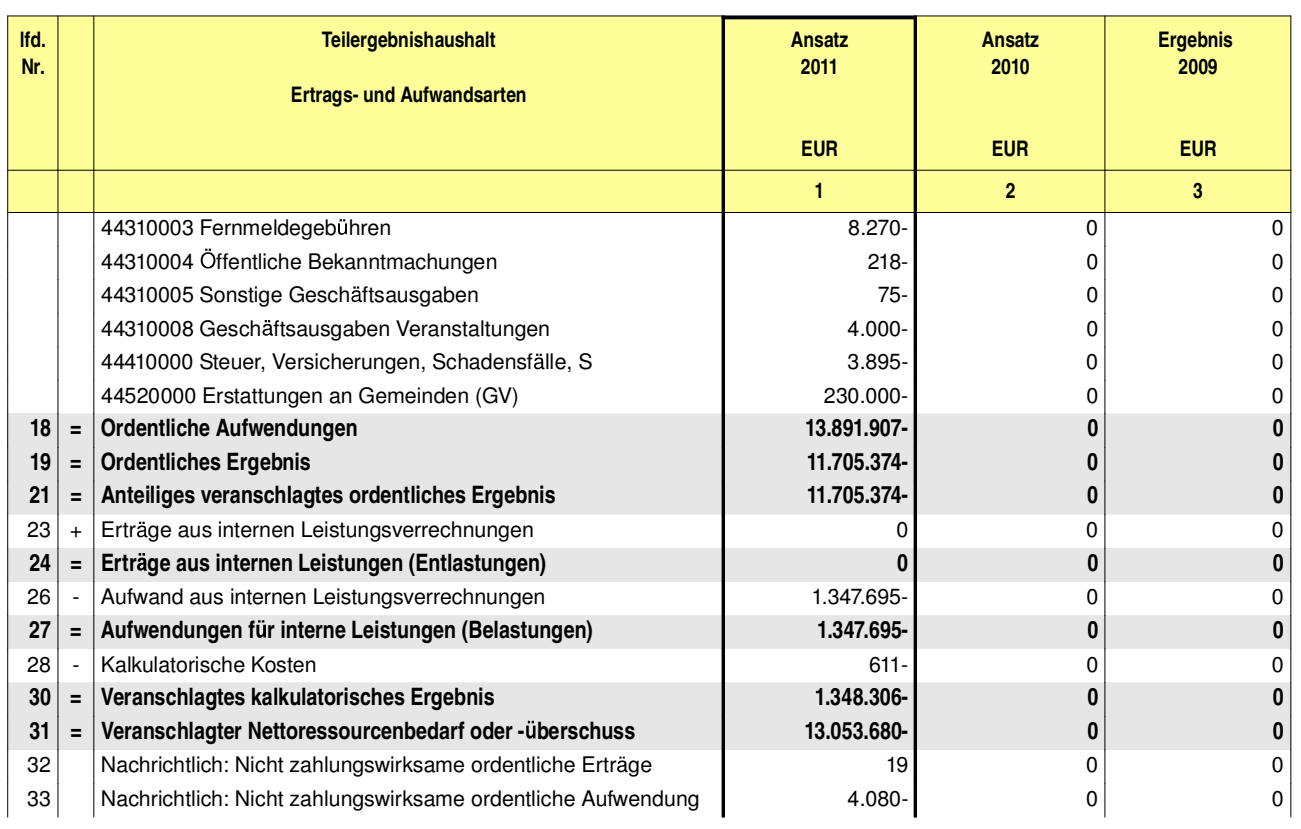

#### Arbeit, Jugend und Soziales THH4 Jugendamt  $B_430$

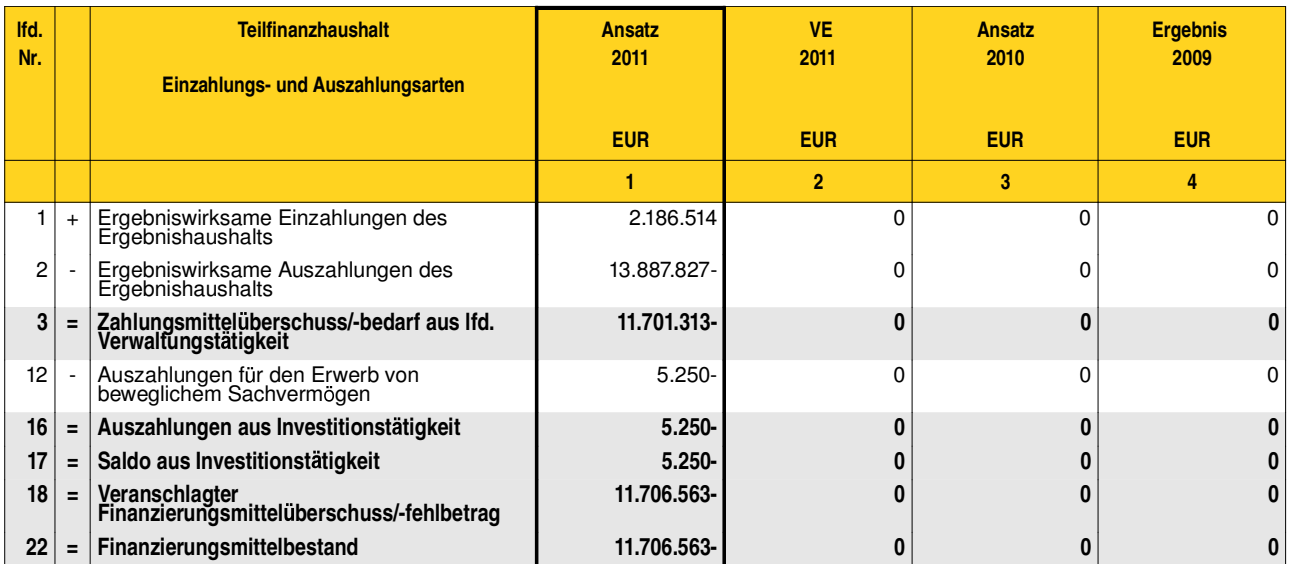

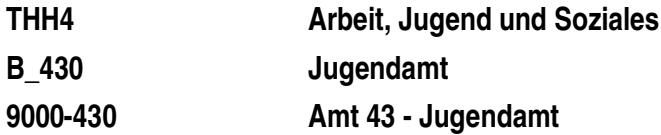

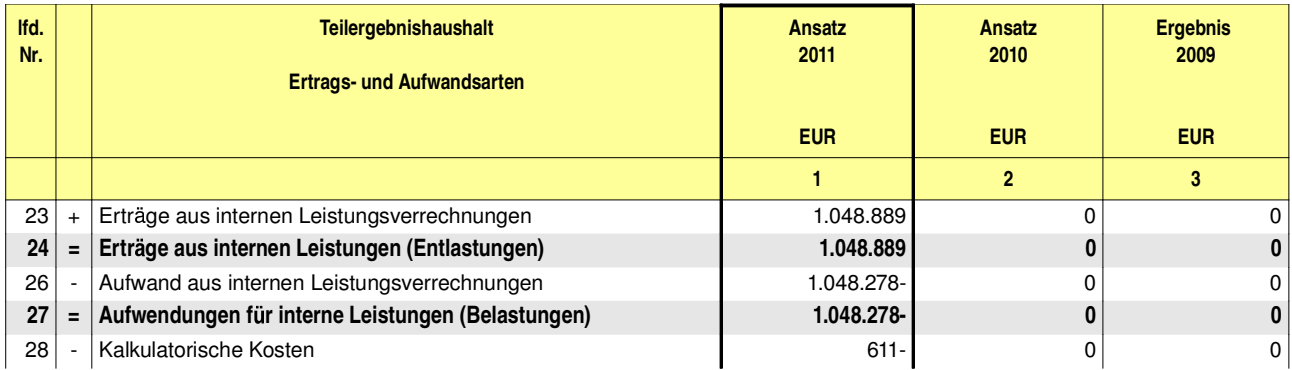

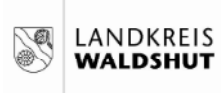

THH4 Arbeit, Jugend und Soziales **B** 430 Jugendamt 3180-430 Sonstige soziale Hilfe und Leistungen

## Produkte oder Leistungen Sonstige soziale Hilfen und Leistungen

Leistungen nach BaföG und AFBG 318005

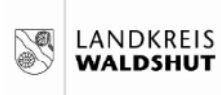

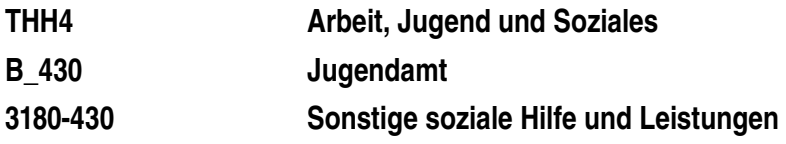

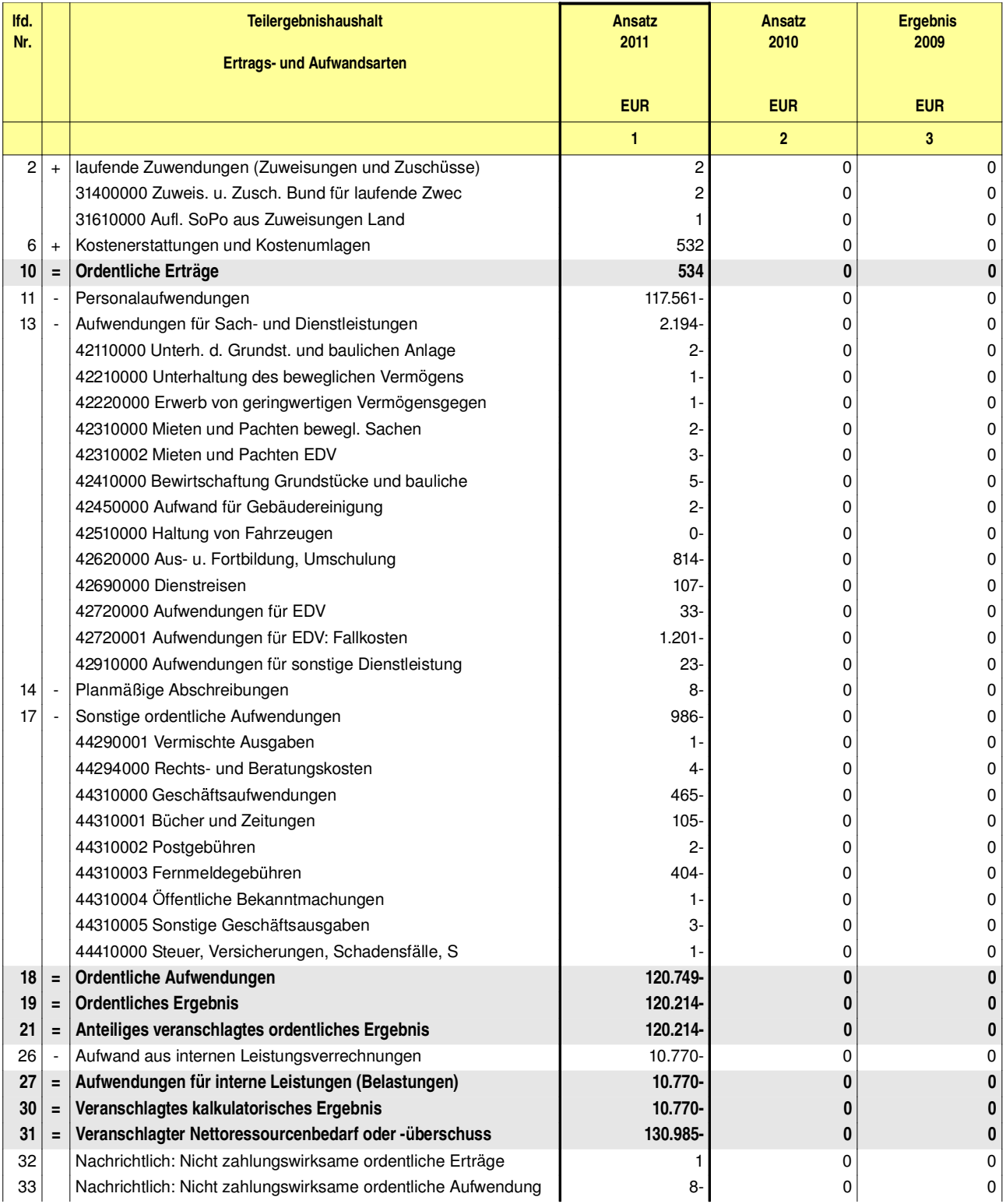

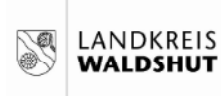

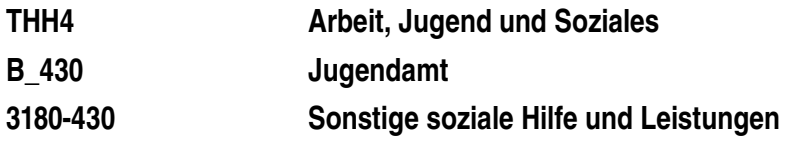

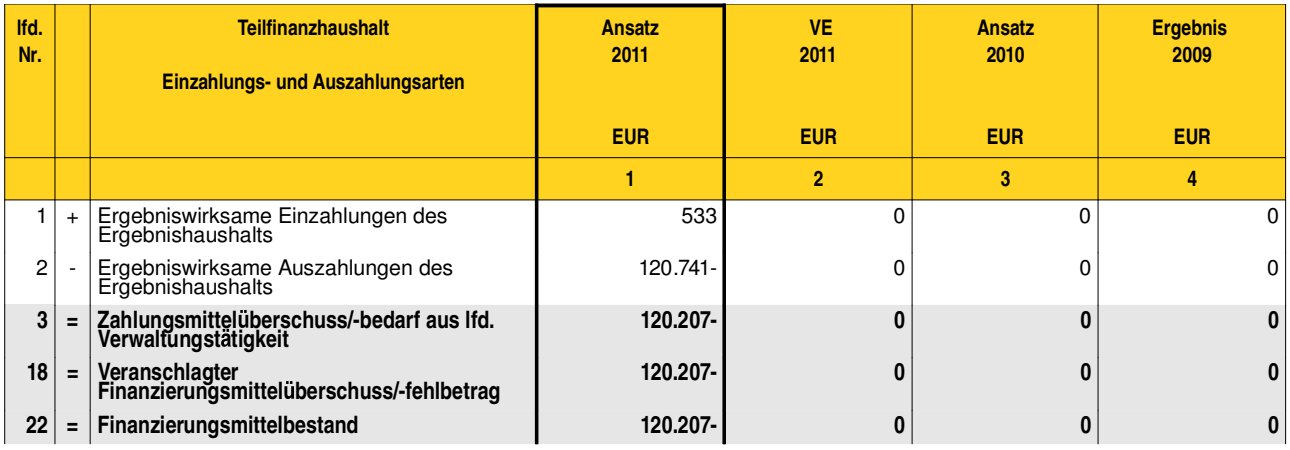

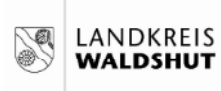

THH4 Arbeit, Jugend und Soziales **B** 430 Jugendamt 362001-430 Kinder- und Jugendarbeit

## Produkte oder Leistungen Kinder- und Jugendarbeit

Kinder- und Jugendarbeit 362001

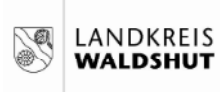

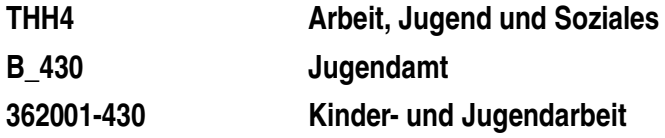

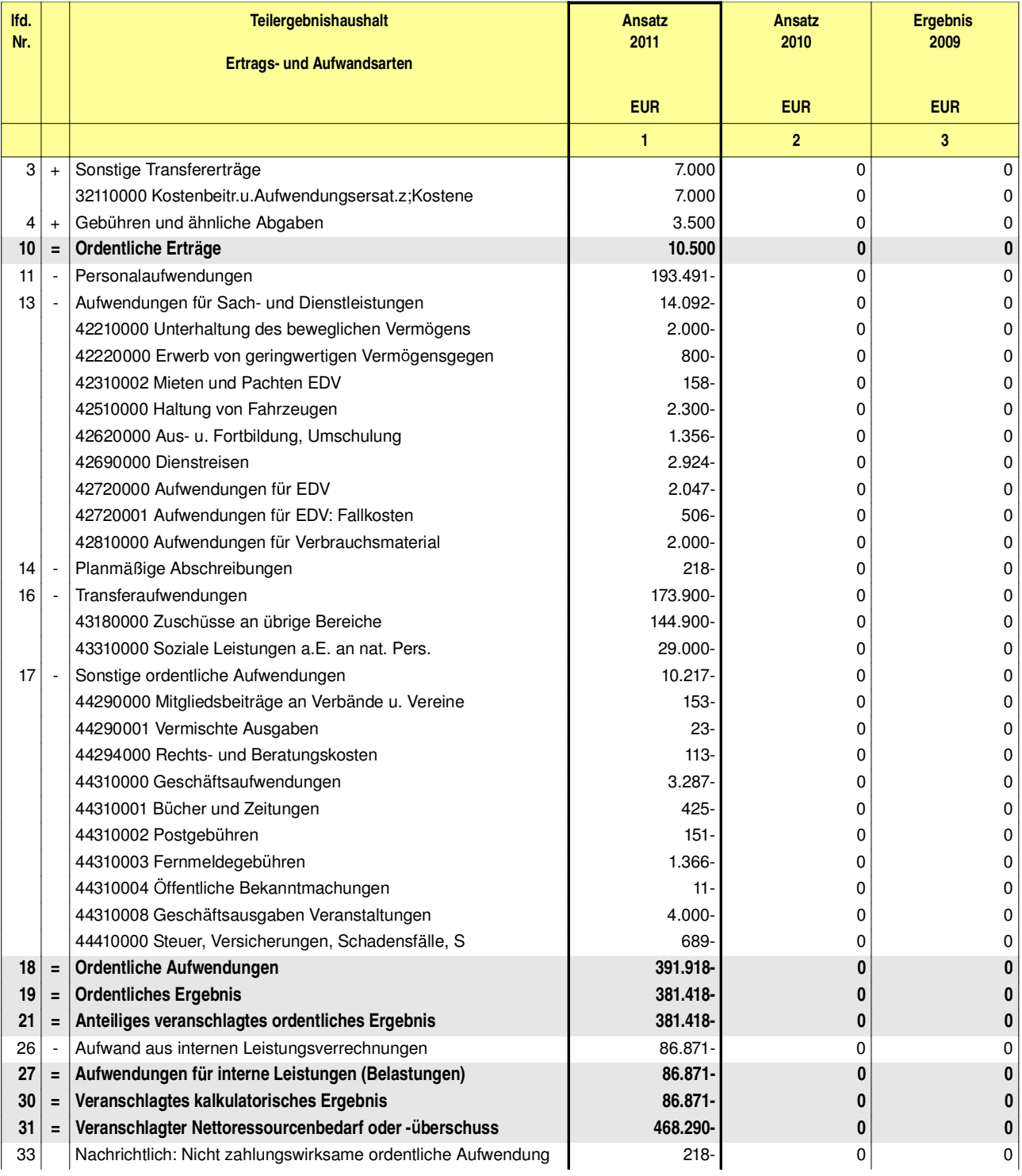

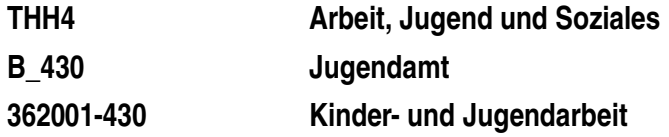

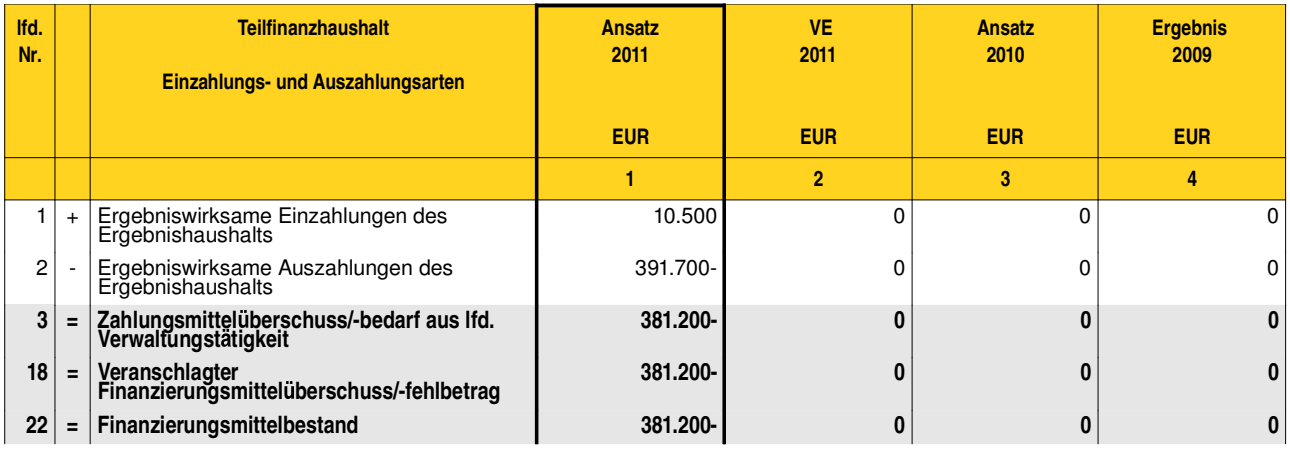

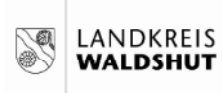

THH4 Arbeit, Jugend und Soziales **B** 430 Jugendamt 362002-430 Jugendsozialarbeit

## Produkte oder Leistungen Jugendsozialarbeit

Jugendsozialarbeit 362002

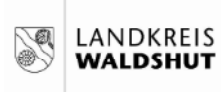

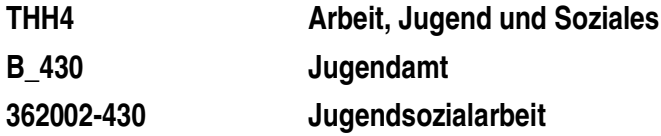

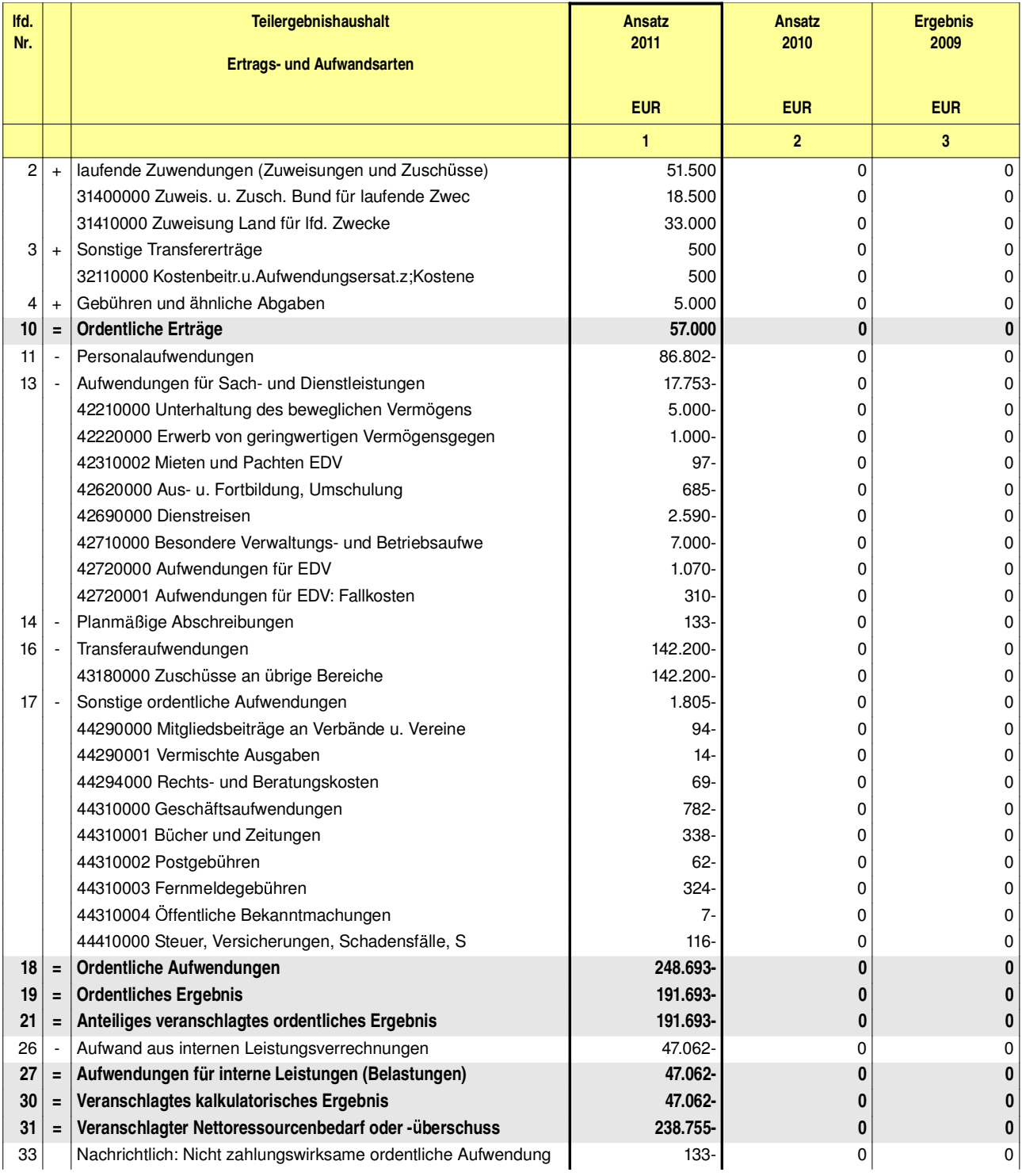

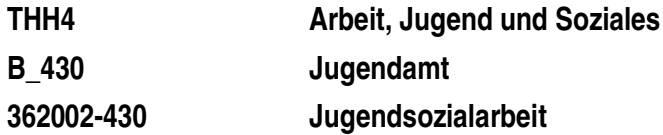

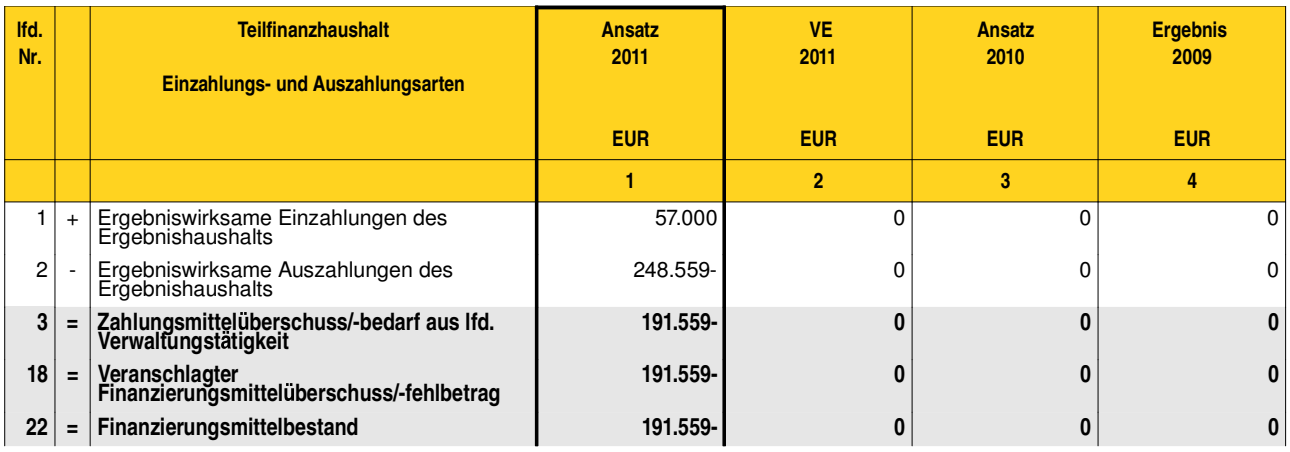

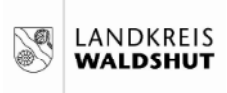

THH<sub>4</sub> Arbeit, Jugend und Soziales Jugendamt **B** 430 Sozial- und Lebensberatung und Beratung 363001-430

### Produkte oder Leistungen Sozial- und Lebensberatung und Beratung vor Inanspruchnahme von HzE

Sozial- und Lebensberatung und Beratung vor Inanspruchnahme von HzE 363001

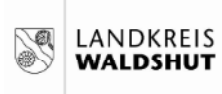

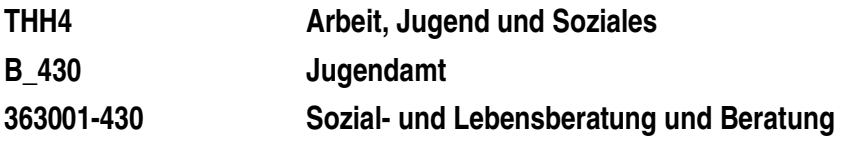

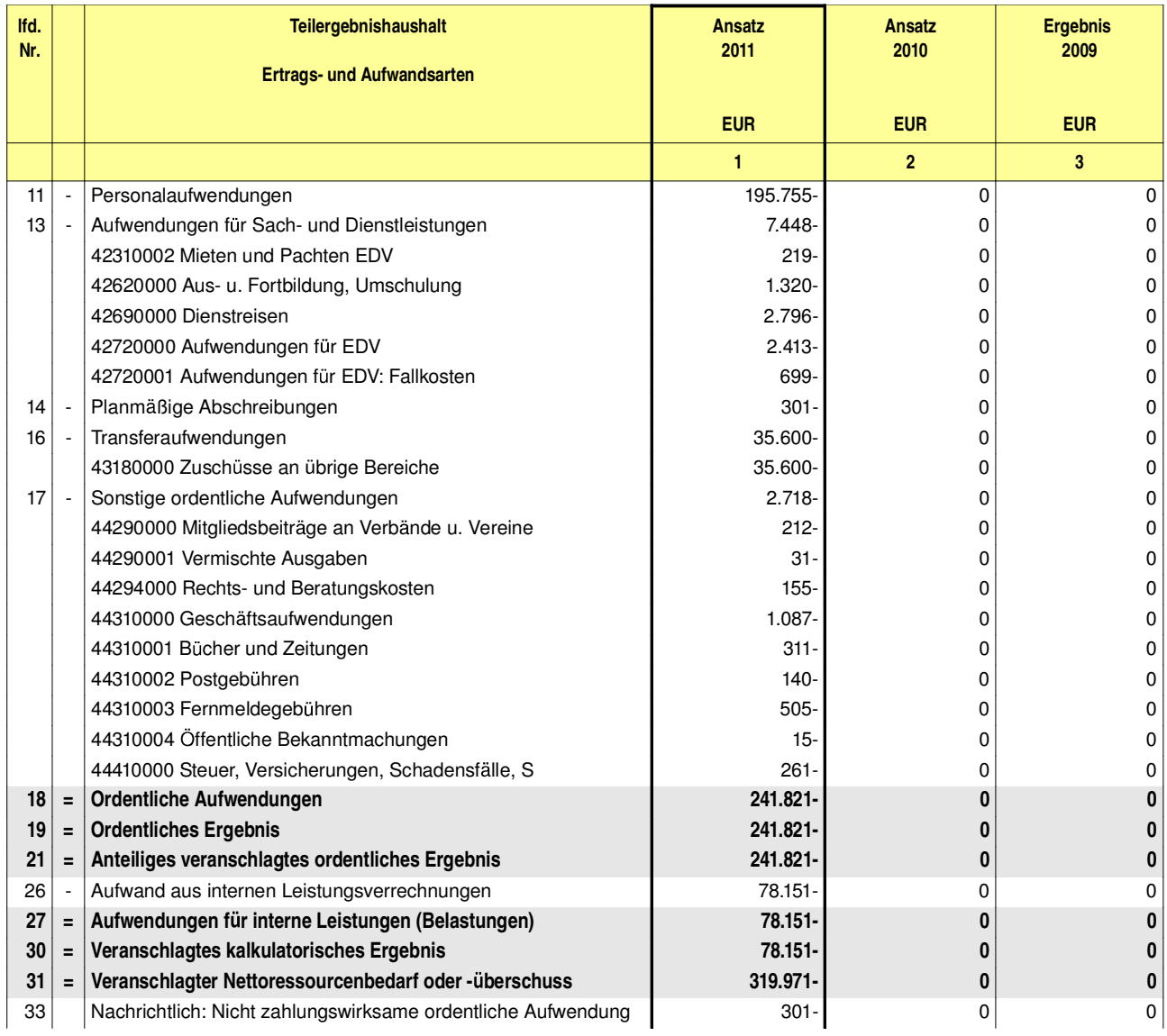

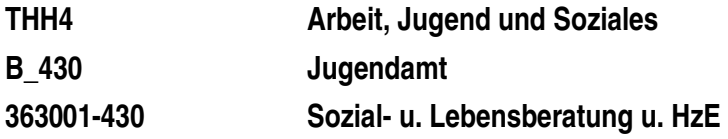

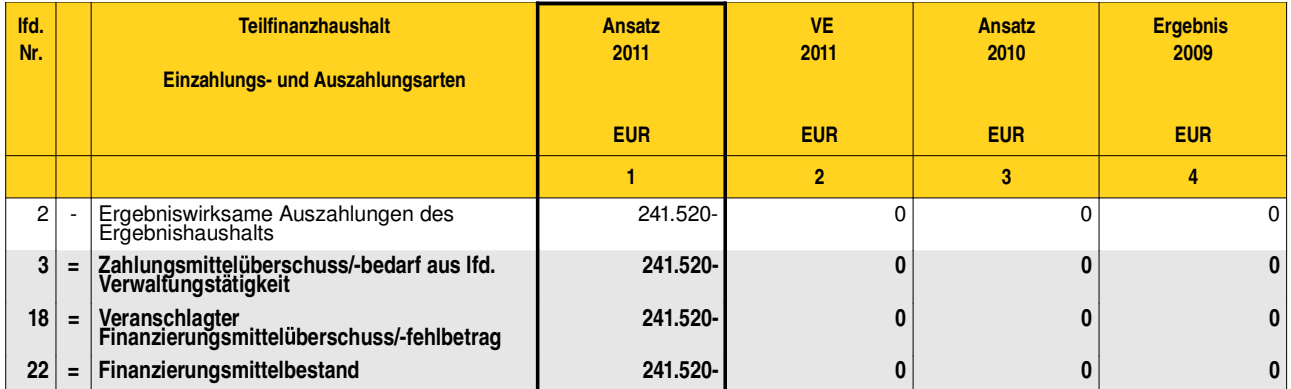

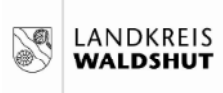

THH4 Arbeit, Jugend und Soziales **B** 430 Jugendamt Förderung der Erziehung i. d. Familie 363002-430

## Produkte oder Leistungen Förderung der Erziehung in der Familie

Förderung der Erziehung in der Familie 363002

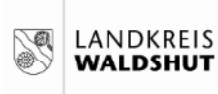

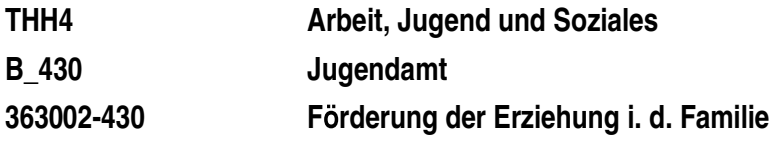

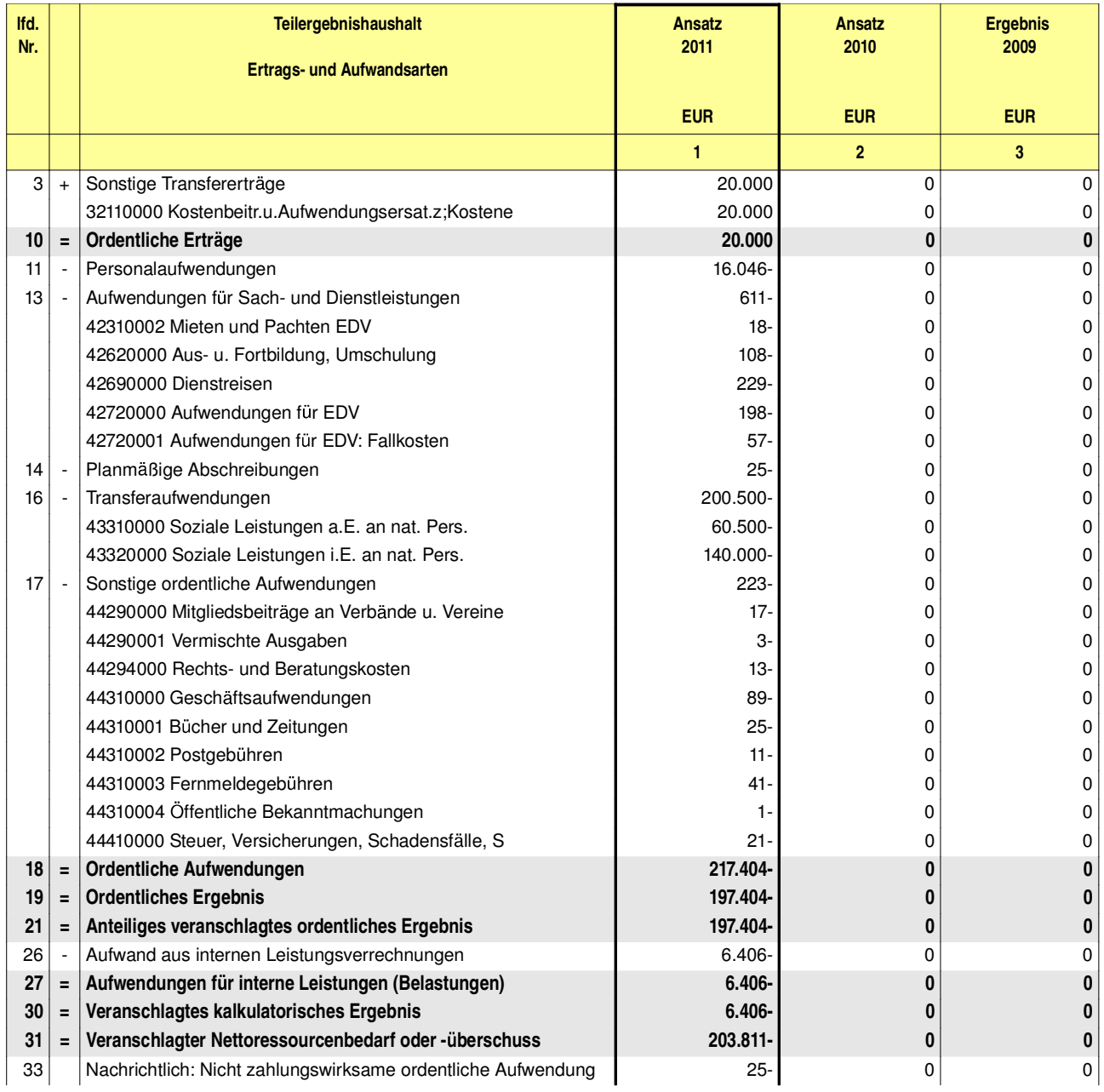

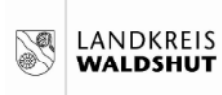

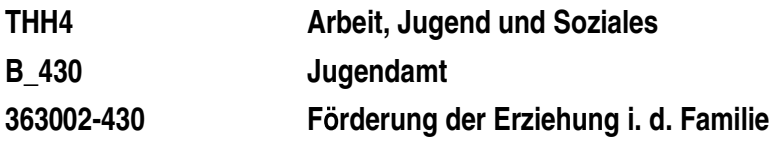

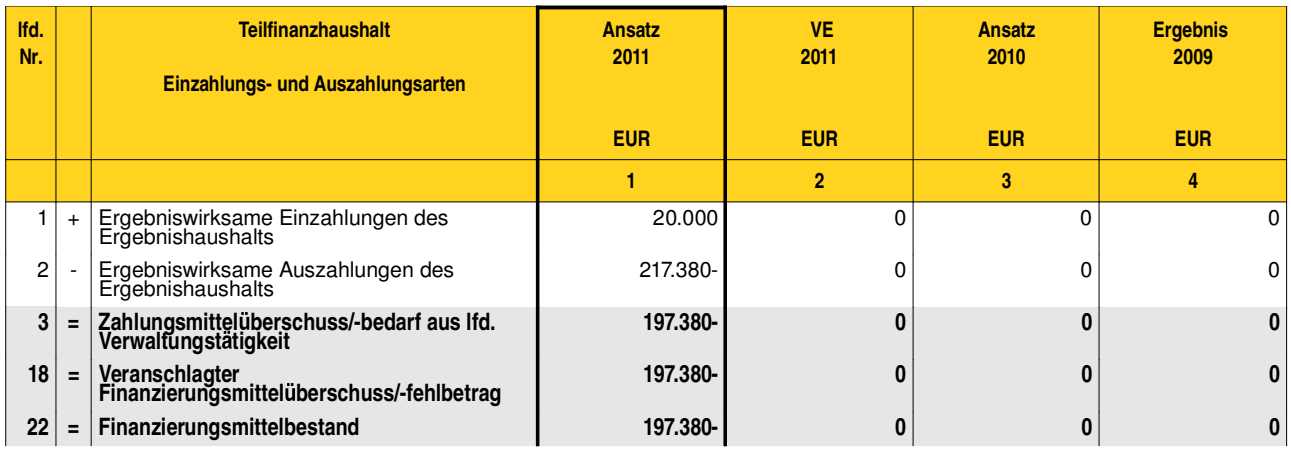

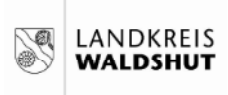

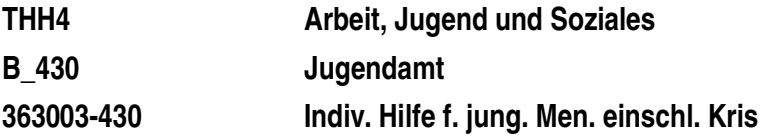

### Produkte oder Leistungen Individuelle Hilfen für junge Menschen und ihre Familien einschließlich **Krisenintervention**

Individuelle Hilfen für junge Menschen und ihre Familien einschließlich 363003 Krisenintervention

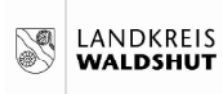

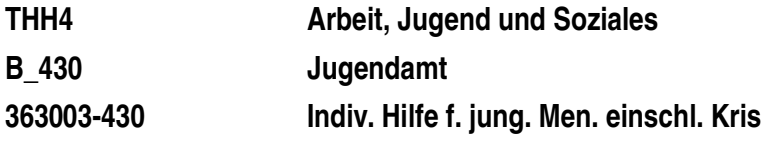

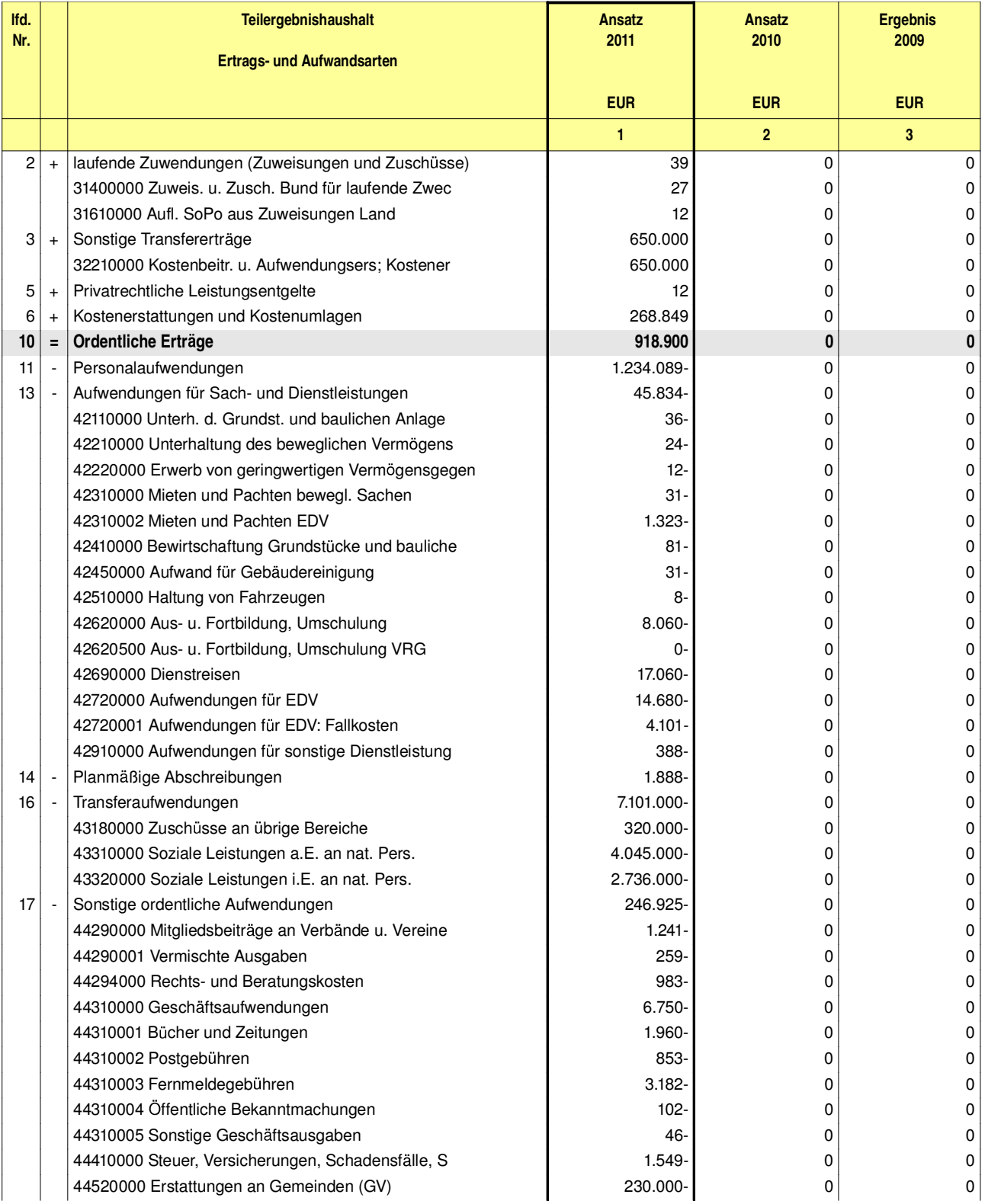

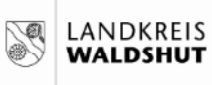

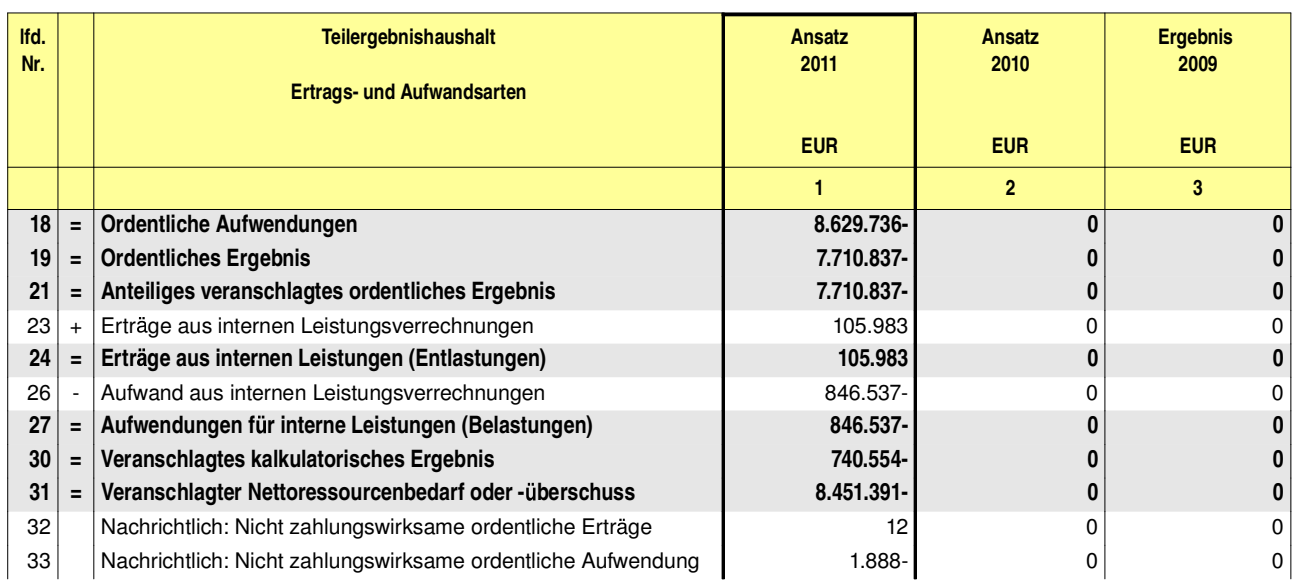

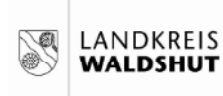

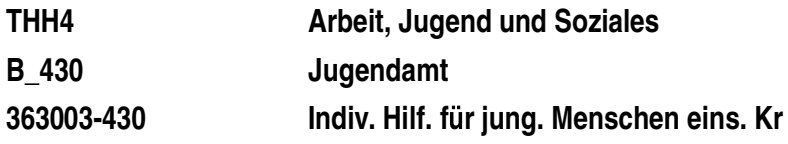

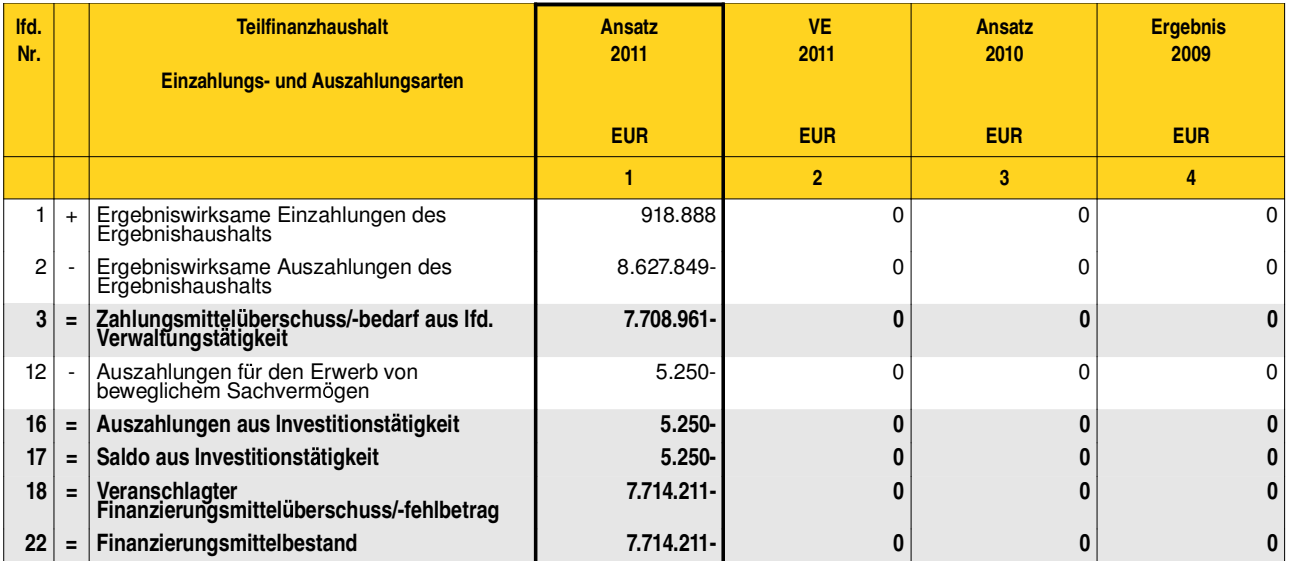

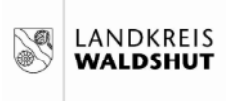

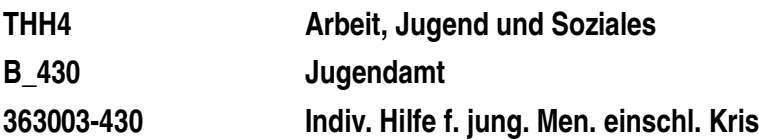

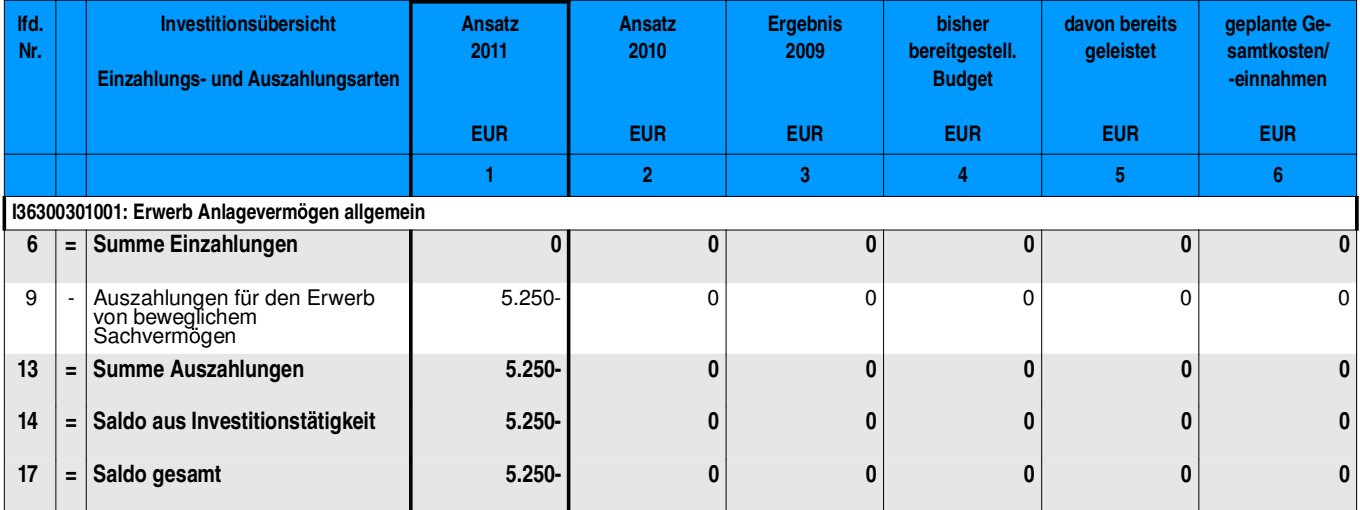

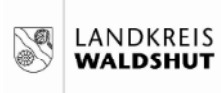

THH4 Arbeit, Jugend und Soziales **B** 430 Jugendamt Mitwirkung in gerichtlichen Verfahren 363004-430

## Produkte oder Leistungen Mitwirkung in gerichtlichen Verfahren

Mitwirkung in gerichtlichen Verfahren 363004

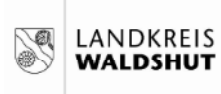

#### Arbeit, Jugend und Soziales THH4 **B\_430** Jugendamt Mitwirkung in gerichtlichen Verfahren 363004-430

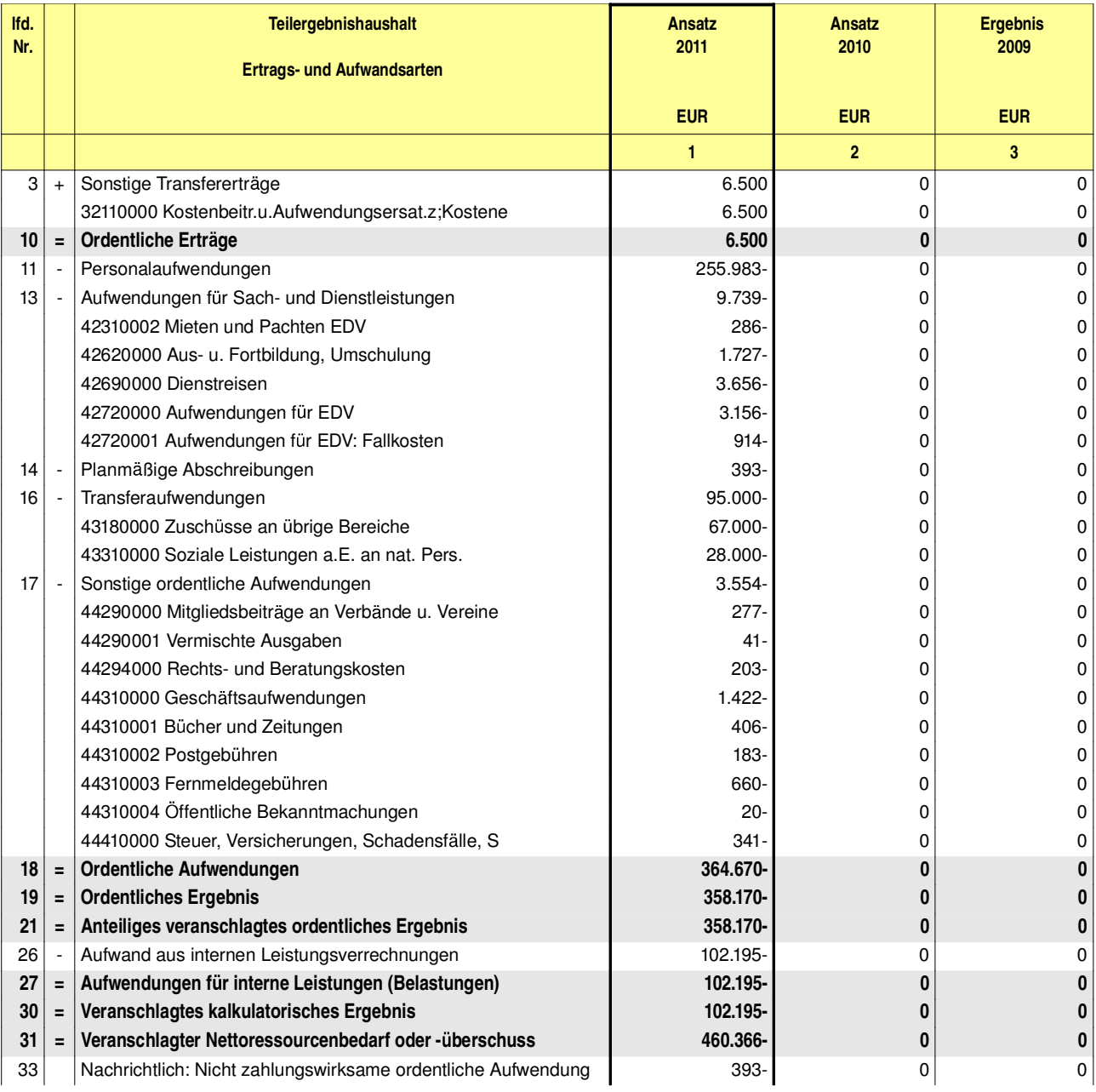

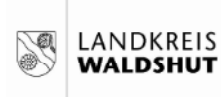

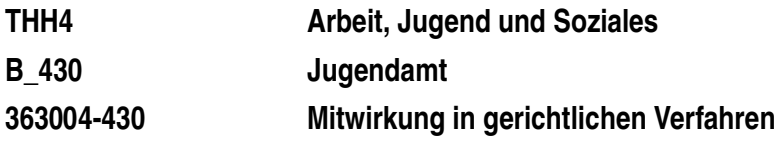

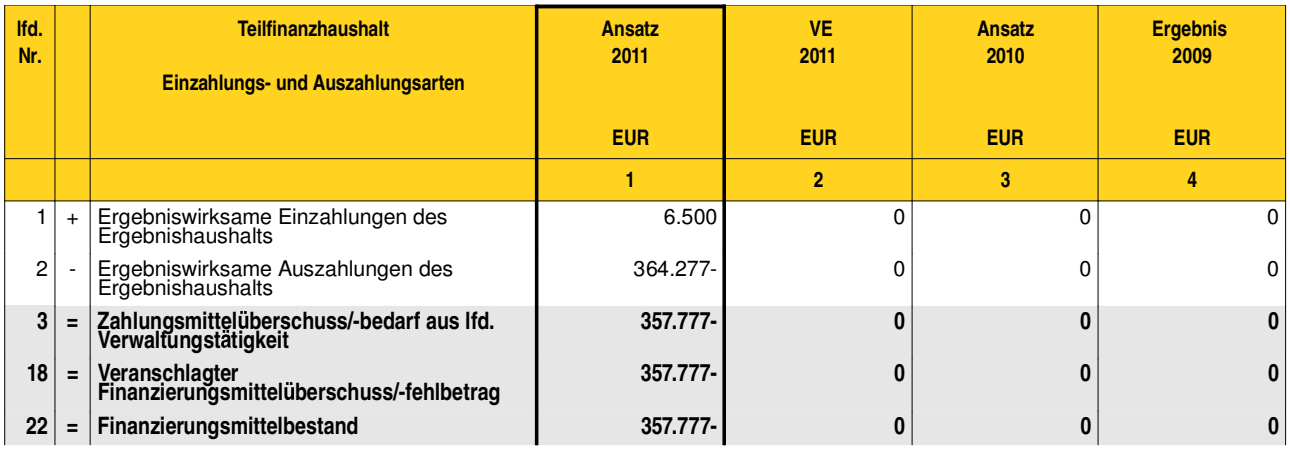

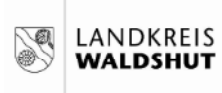

THH4 Arbeit, Jugend und Soziales Jugendamt **B** 430 363005-430 Beistandschaft /Amtsvormundschaft

## Produkte oder Leistungen Beistandschaft / Amtsvormundschaft

363005 Beistandschaft/ Amtsvormundschaft

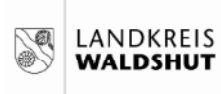

#### Arbeit, Jugend und Soziales THH4 **B\_430** Jugendamt Beistandschaft /Amtsvormundschaft 363005-430

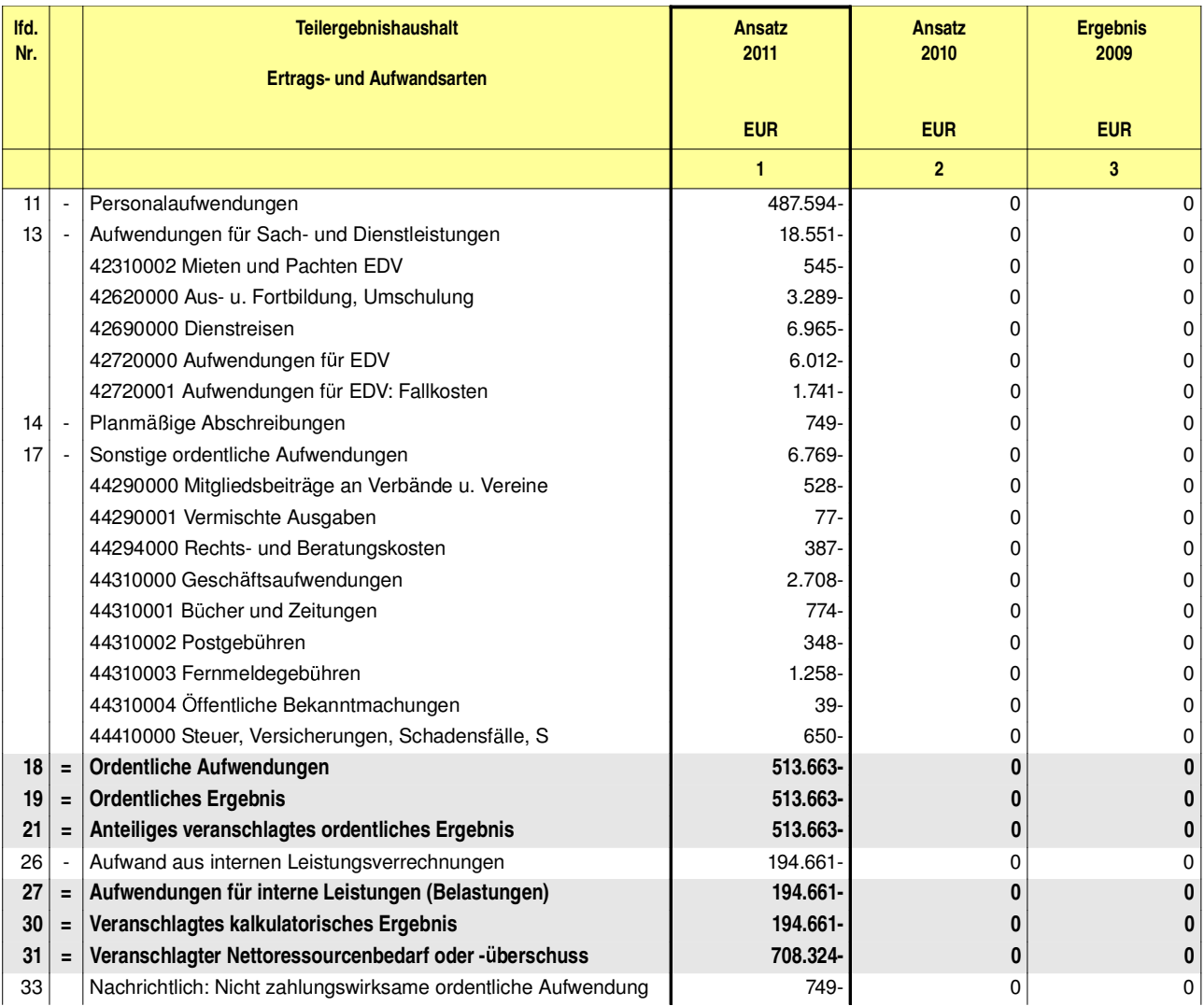

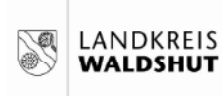

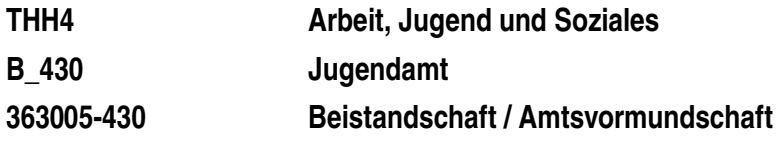

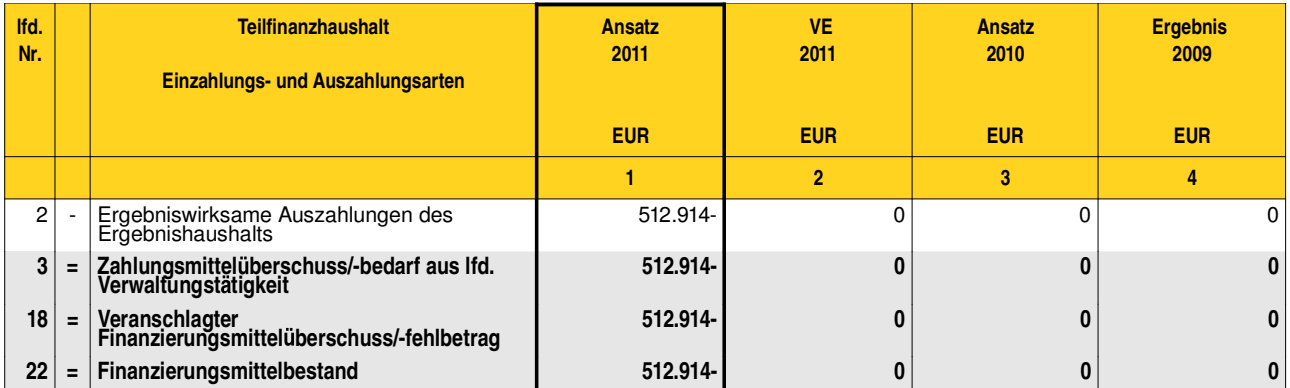

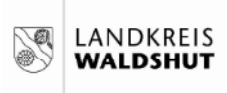

THH4 Arbeit, Jugend und Soziales **B** 430 Jugendamt Einr. für Hilfen für junge Menschen 363006-430

## Produkte oder Leistungen Einrichtungen für Hilfen für junge Menschen und ihre Familien

Einrichtungen für Hilfen für junge Menschen und ihre Familien 363006

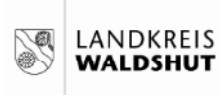

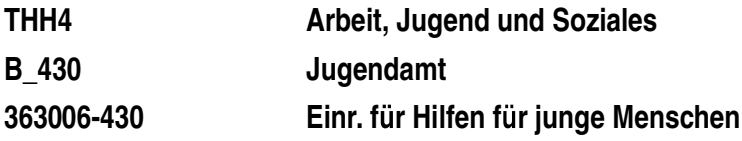

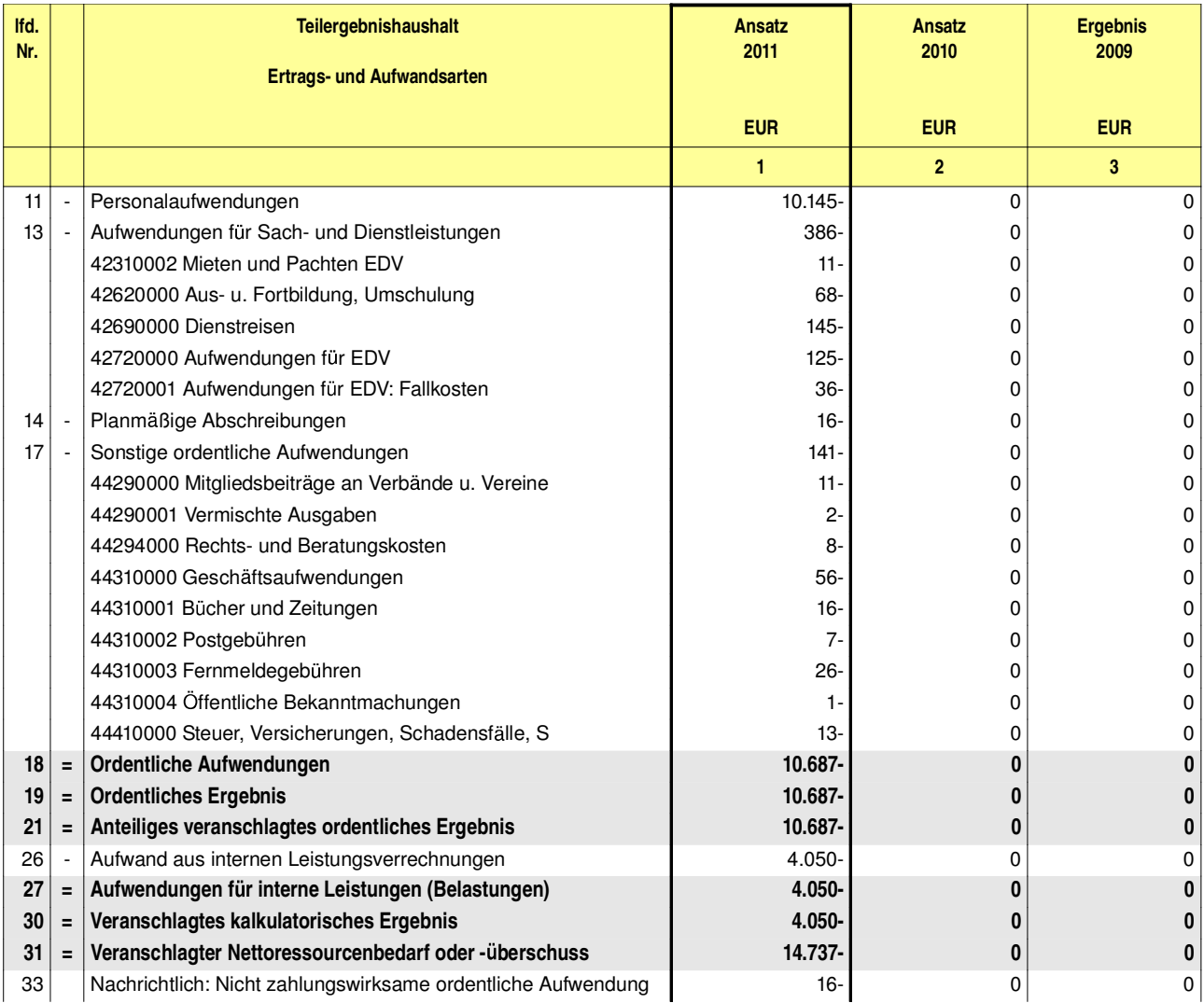

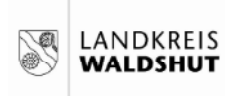

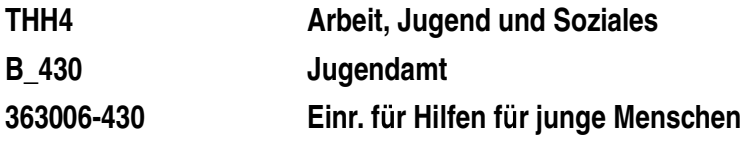

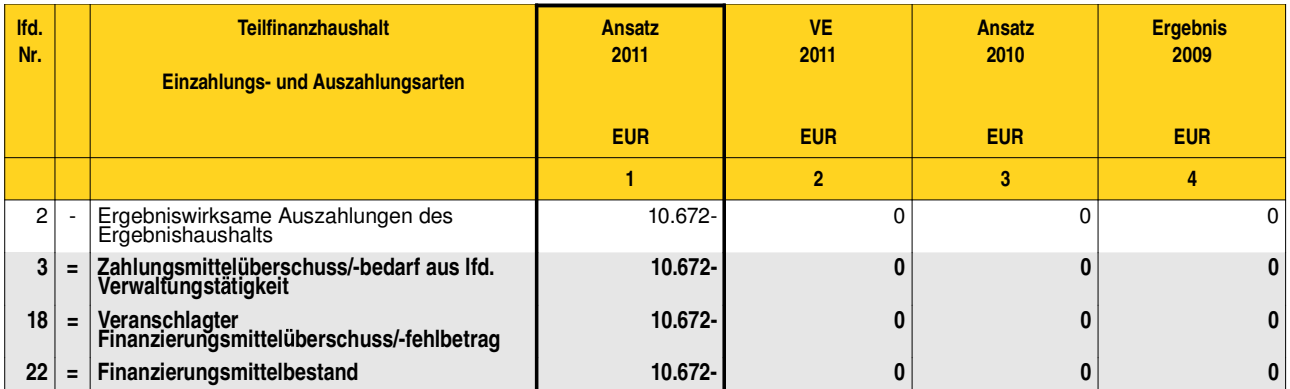

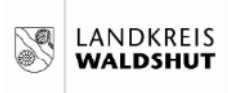

THH<sub>4</sub> Arbeit, Jugend und Soziales **B** 430 Jugendamt Förderung v. Kindern 6-14 Jährige i. TE 365003-430

### Produkte oder Leistungen Förderung von Kindern in Gruppen für 6-14-Jährige in Tageseinrichtungen

Förderung von Kindern in Gruppen für 6-14-Jährige in Tageseinrichtungen 365003

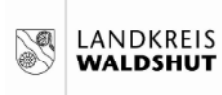

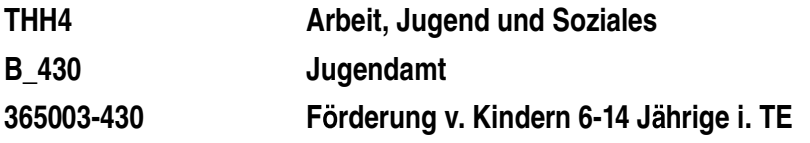

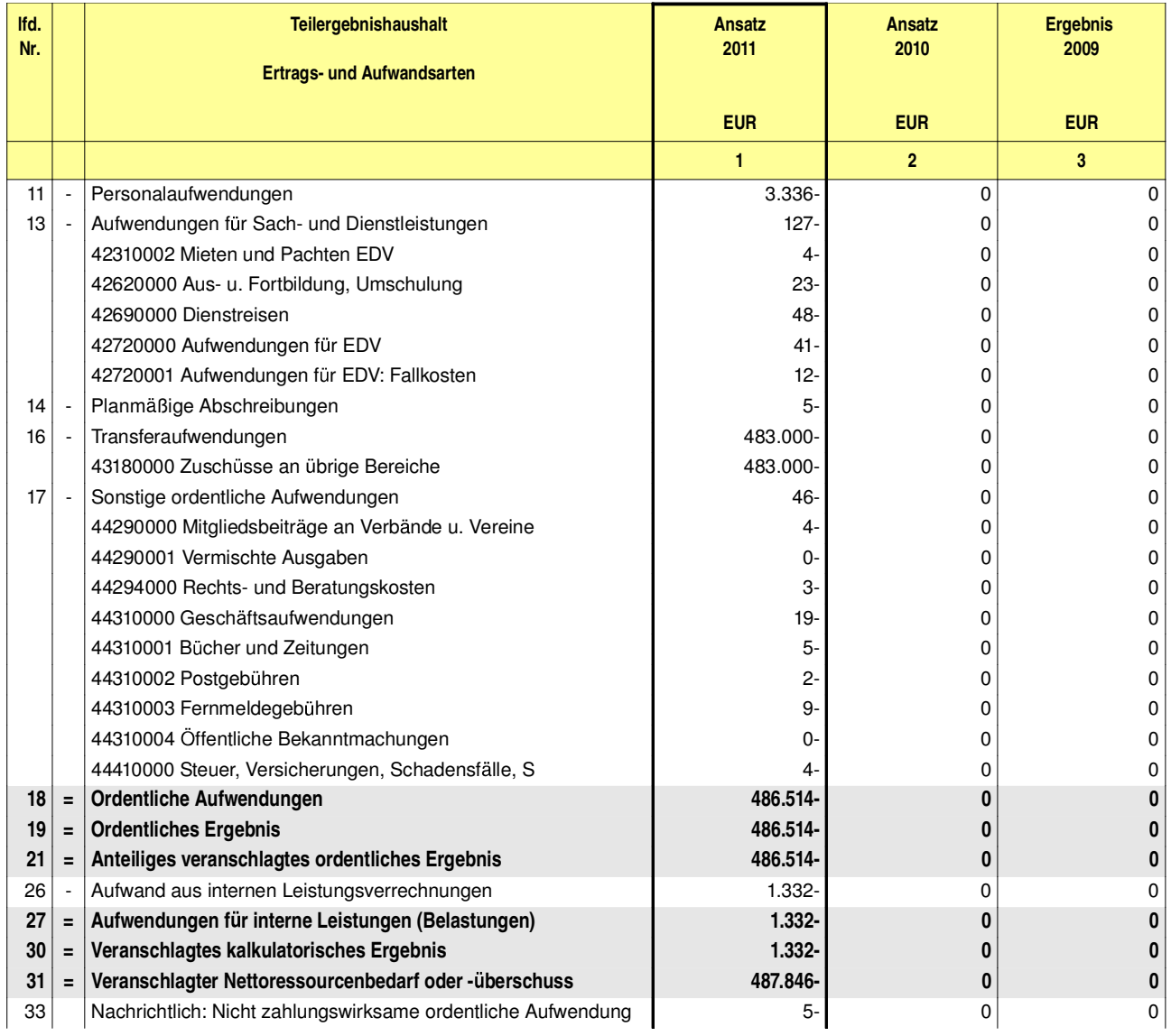

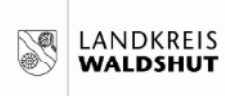

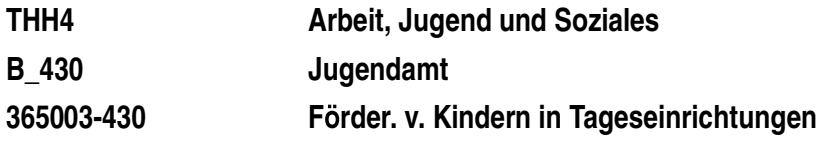

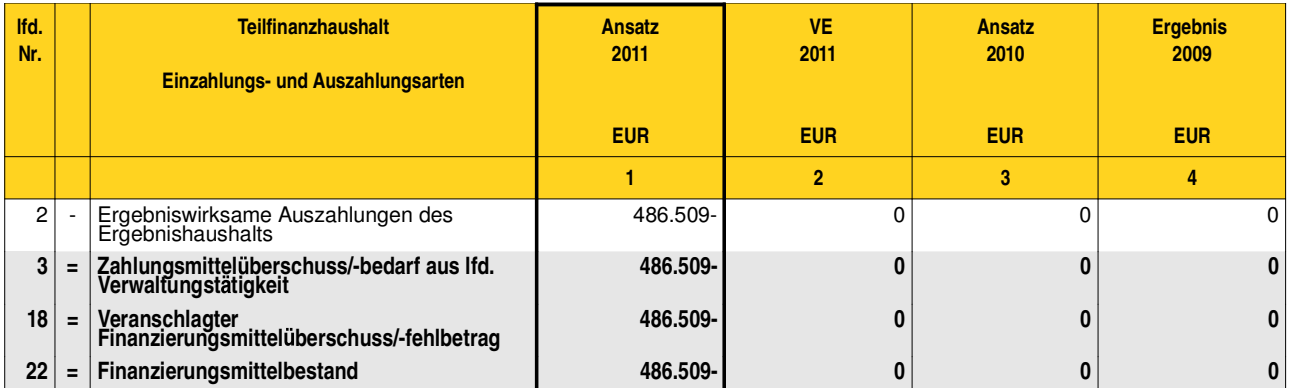

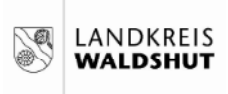

THH<sub>4</sub> Arbeit, Jugend und Soziales **B** 430 Jugendamt Förd. u. Verm v. Kindern 6-14 Jährige TP 365006-430

### Produkte oder Leistungen Förderung und Vermittlung von Kindern bis 14 Jahren in Tagespflege

Förderung und Vermittlung von Kindern bis 14 Jahren in Tagespflege 365006

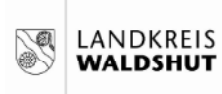

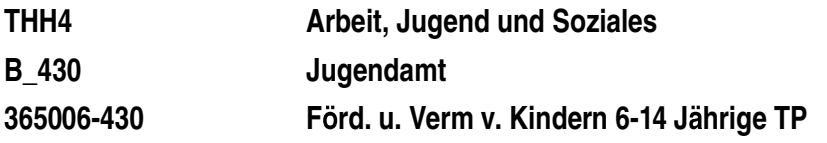

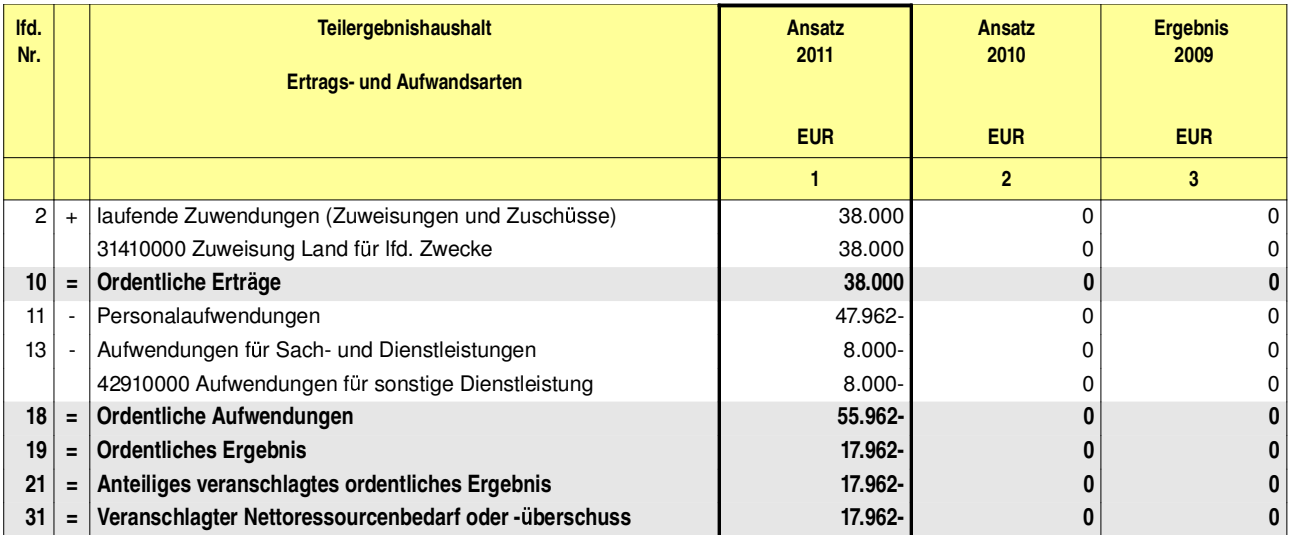

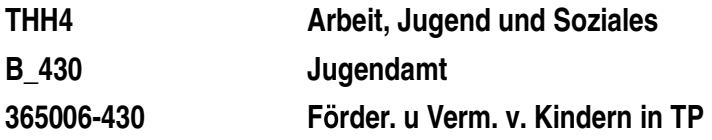

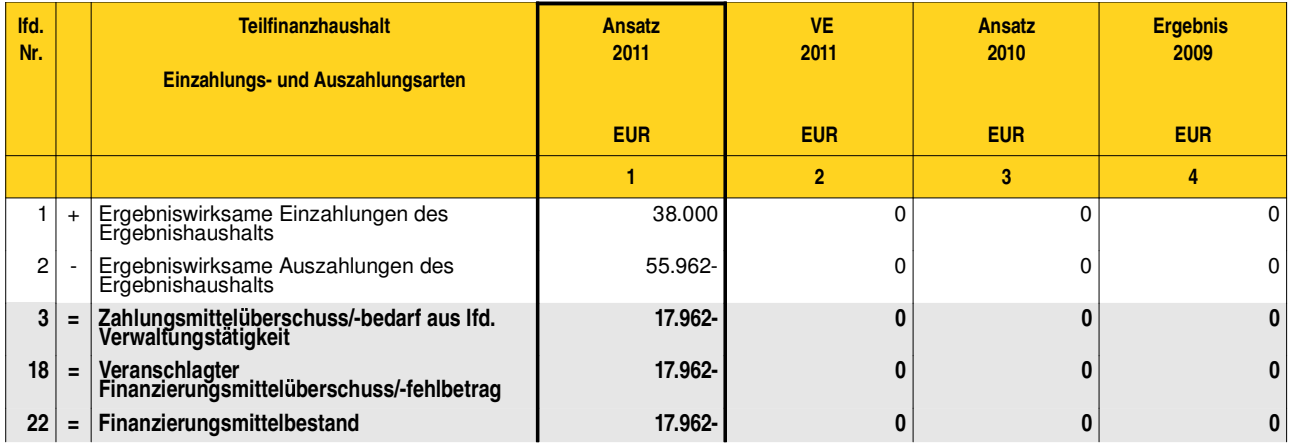

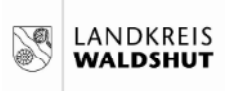

THH4 Arbeit, Jugend und Soziales **B** 430 Jugendamt Finanzielle Förderung 365007-430

## Produkte oder Leistungen Finanzielle Förderung, Übernahme von Teilnahmebeiträgen

Finanzielle Förderung, Übernahme von Teilnahmebeiträgen 365007

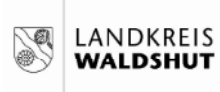

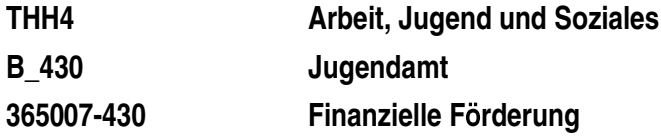

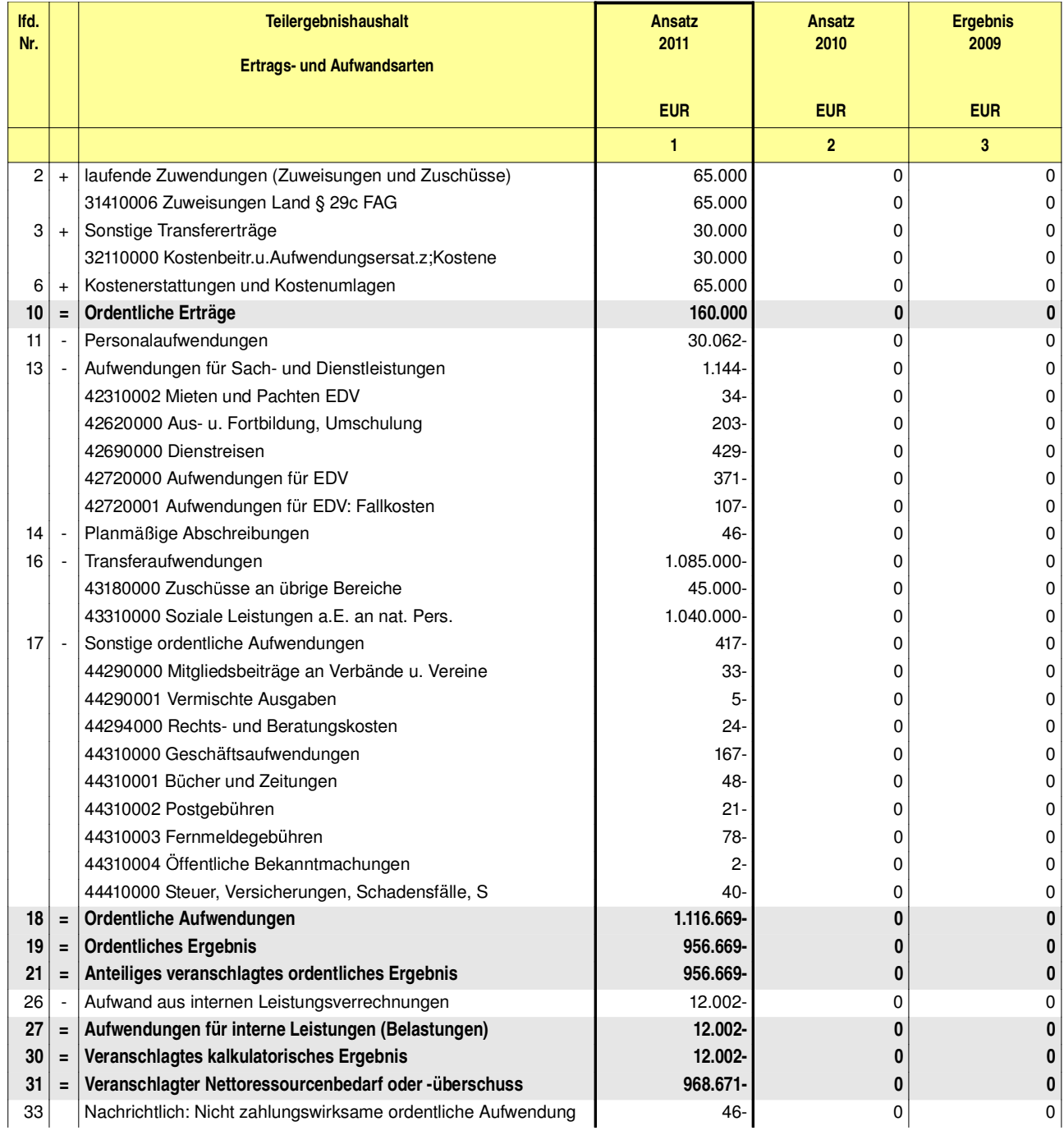

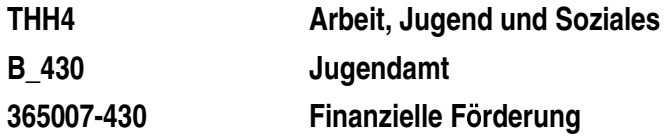

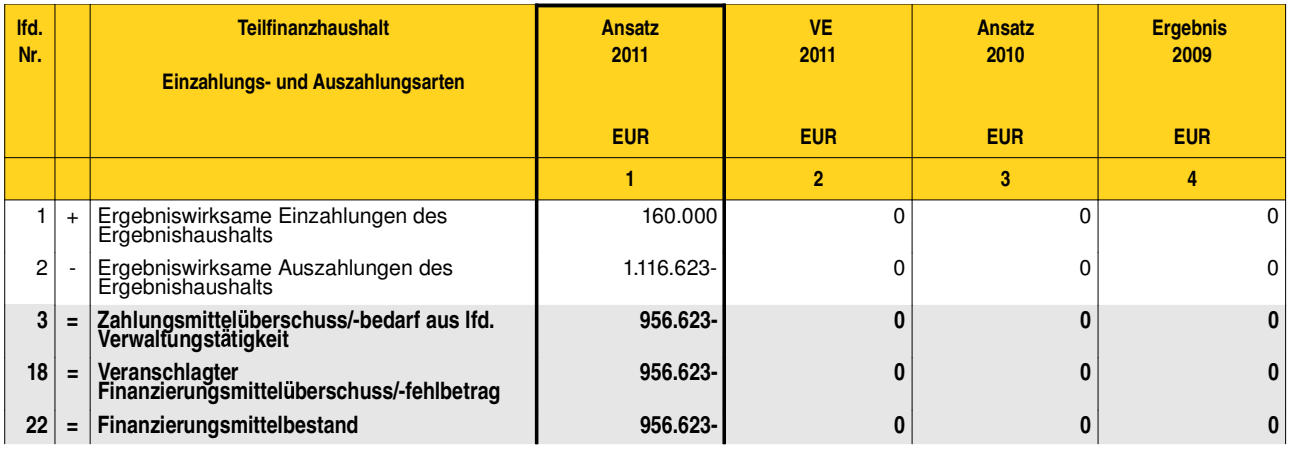

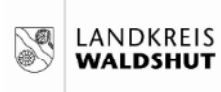

THH4 Arbeit, Jugend und Soziales **B** 430 Jugendamt 3680-430 **Kooperation und Vernetzung** 

# Produkte oder Leistungen Kooperation und Vernetzung

Kooperation und Vernetzung 368001

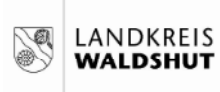

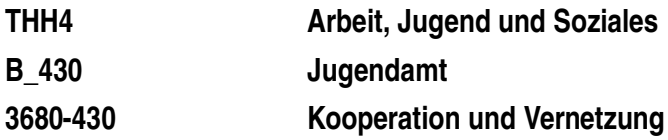

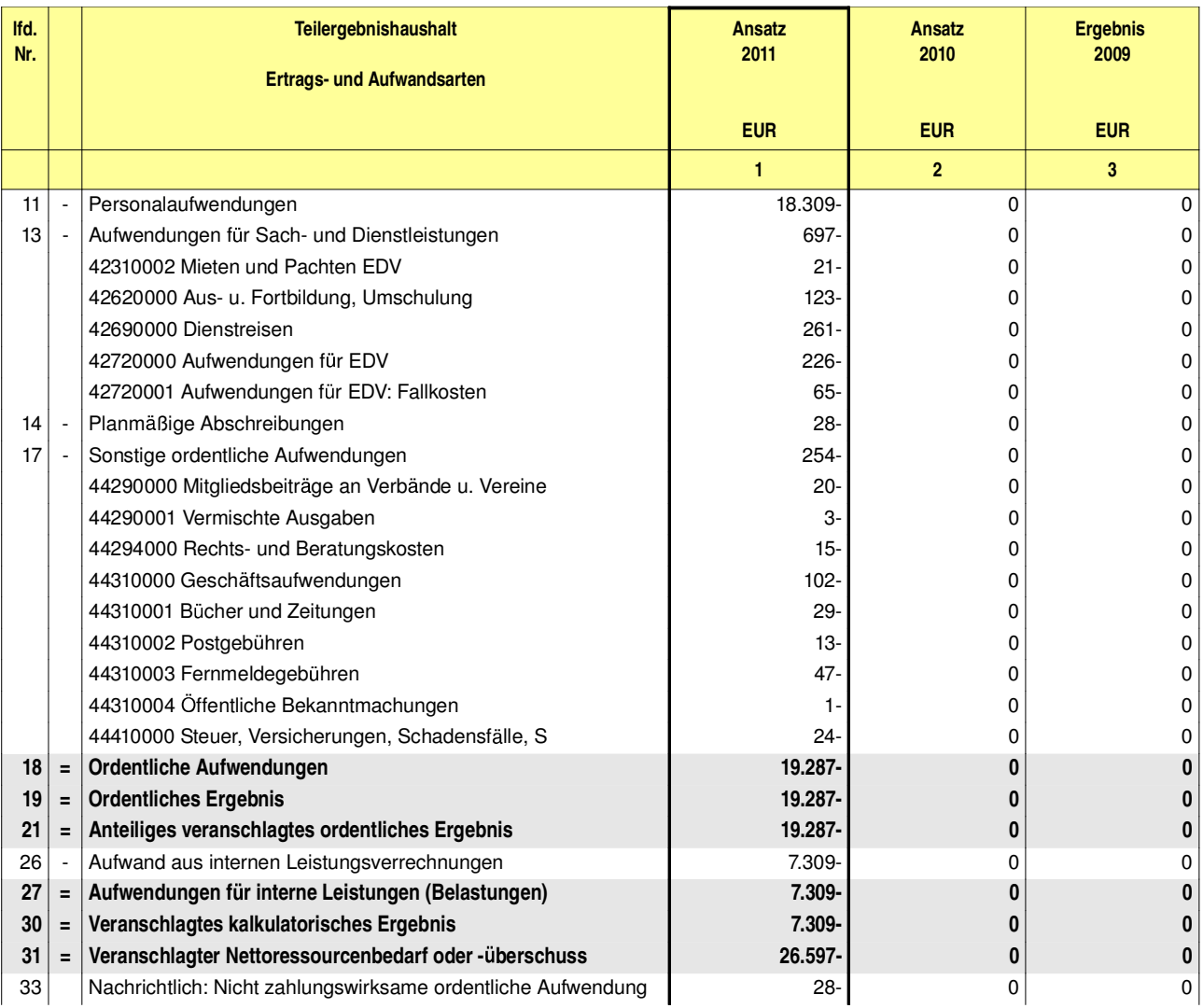

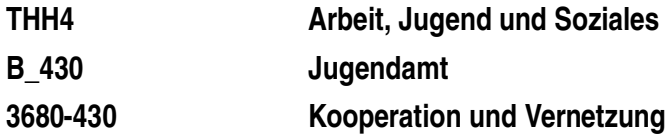

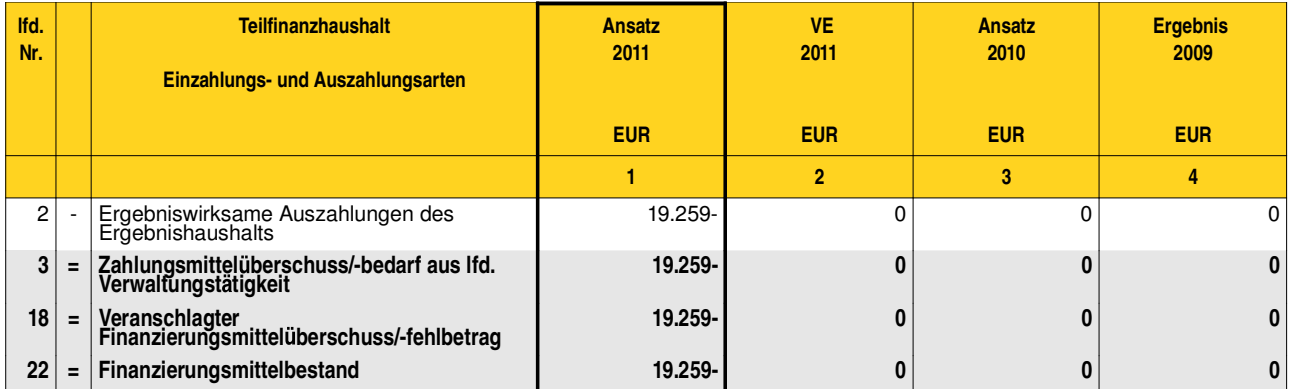

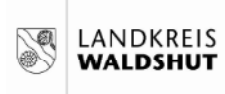

THH4 Arbeit, Jugend und Soziales **B** 430 Jugendamt Unterhaltsvorschussleistungen 3690-430

## Produkte oder Leistungen Unterhaltsvorschussleistungen

Leistungen nach dem Unterhaltsvorschussgesetz 369001

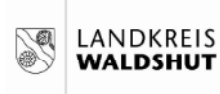

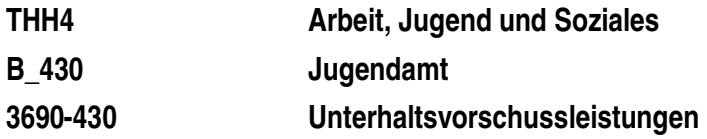

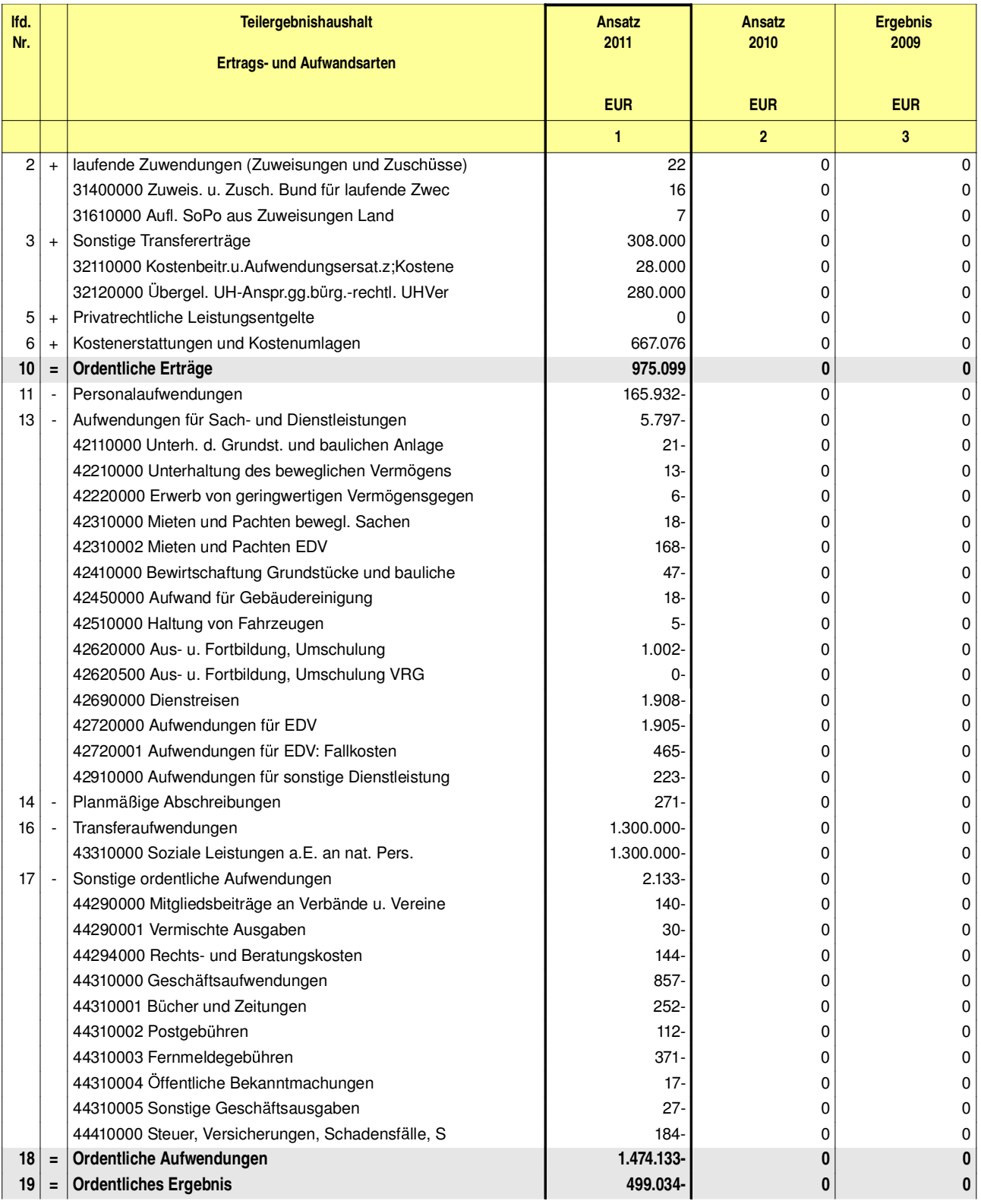

## Haushaltsplan 2011

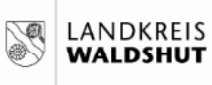

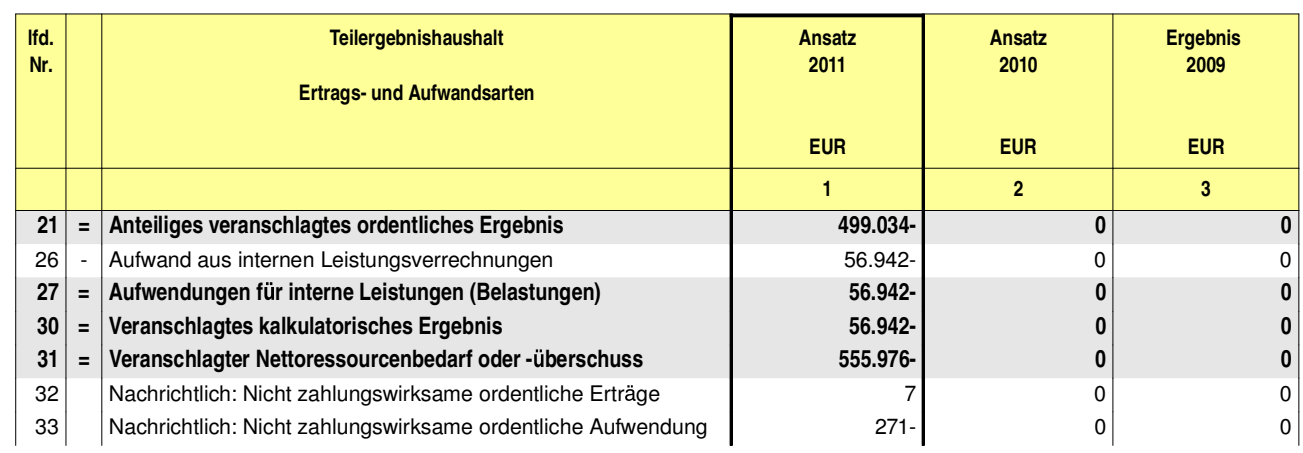

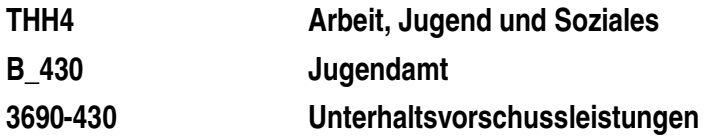

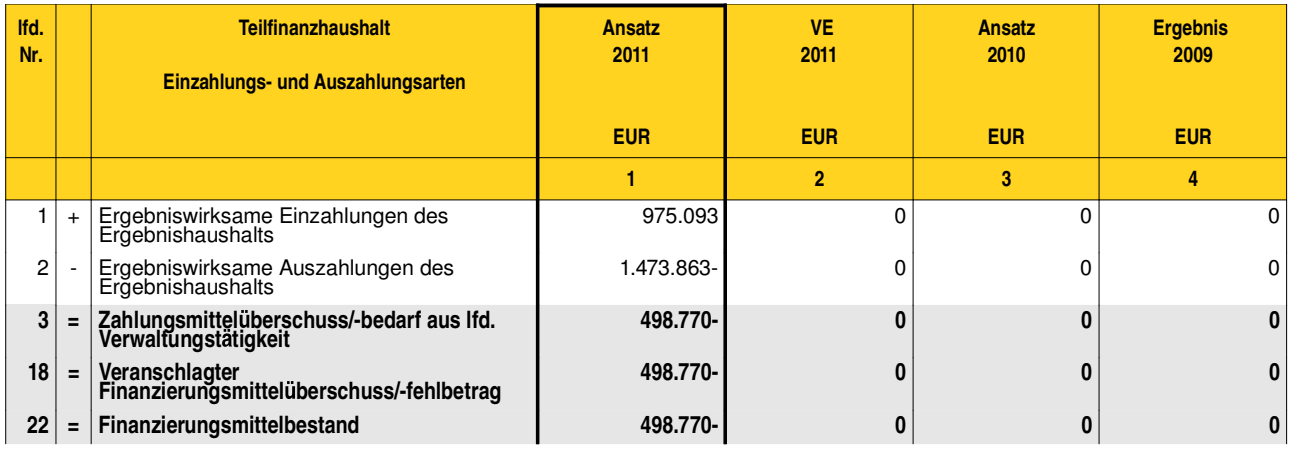